## LCD12232

## 一、液晶驱动IC基本特性

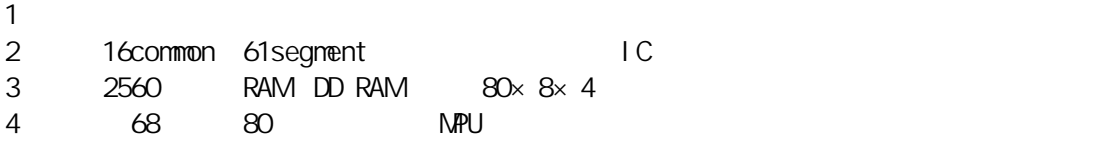

60.5×18.0mm 12232-1/-2, 54.8×18.3mm 12232-3

 $LCD$  6 1/32 duty 1/6 bias

 $\bullet$ 

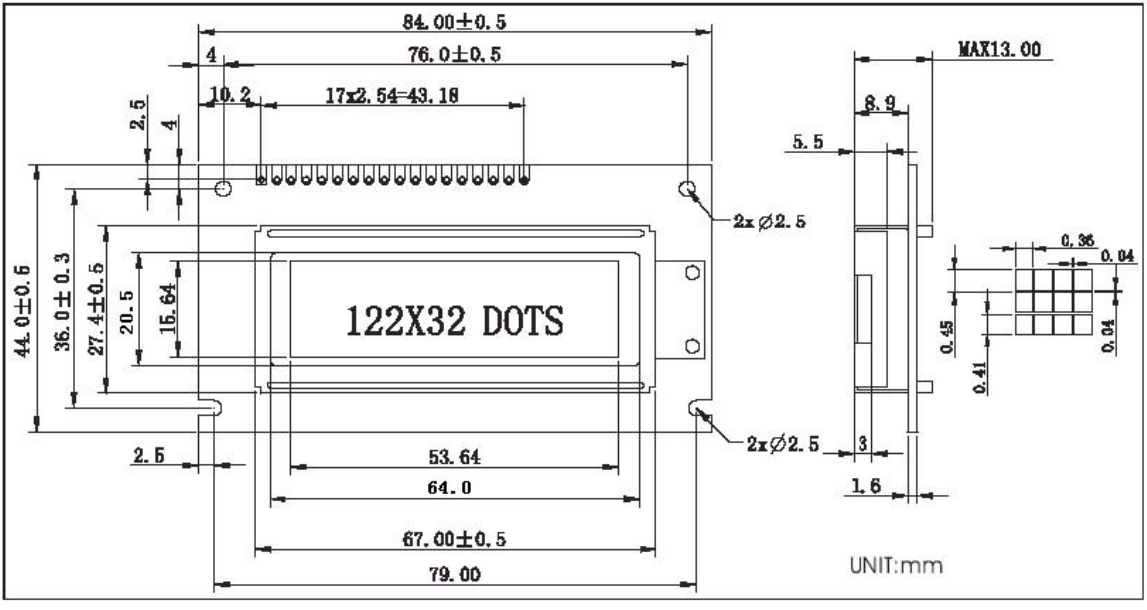

## 1 12232-1

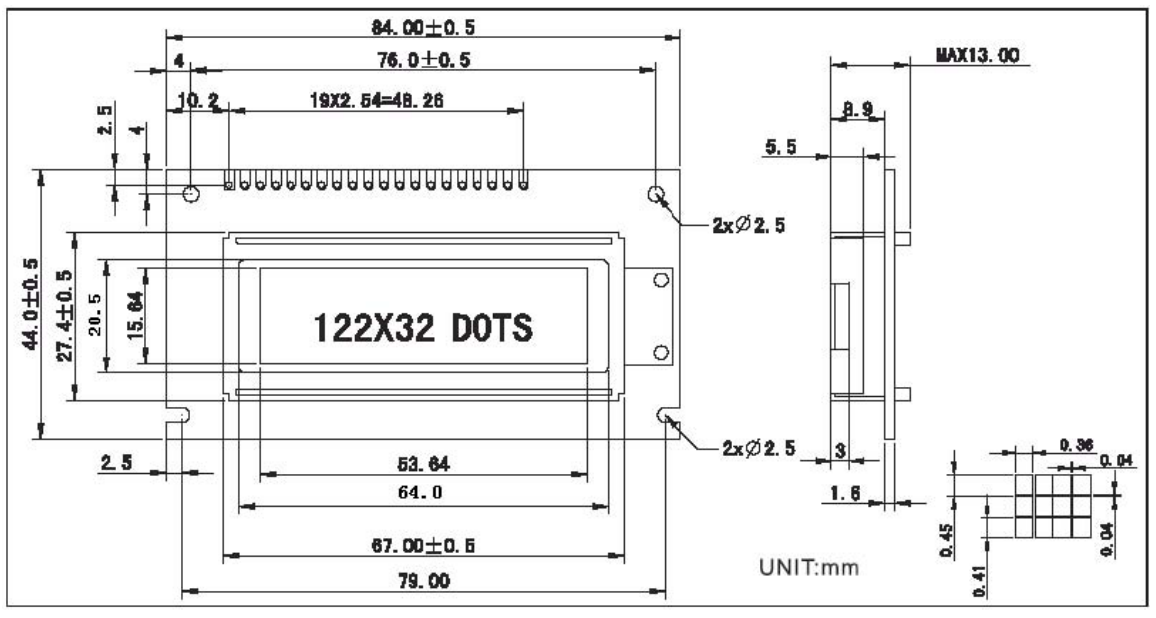

## 2 12232-2

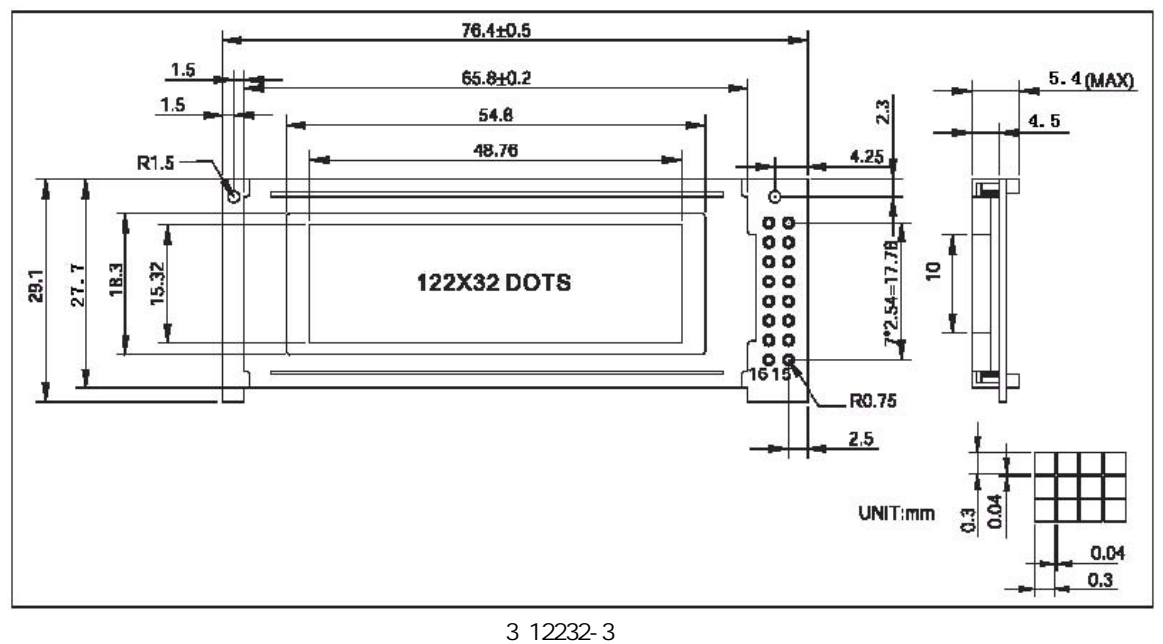

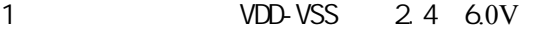

- 2 LCD (Vdd-Vlcd): 3.0 13.5V
- 3 (Ta):0~55 / -20~70
- 4 (Tstg) 10~70

 $($  Ta=25, Vdd=5. 0 $\pm$  0.25V)

- 1 (Vih) 3.5Vmin
- 2 (Vil) 0.55Vmax
- 3、输出高电平(Voh):3.75Vmin
- 4、输出低电平(Vol):1.0Vmax
- 5 2.0mAmax

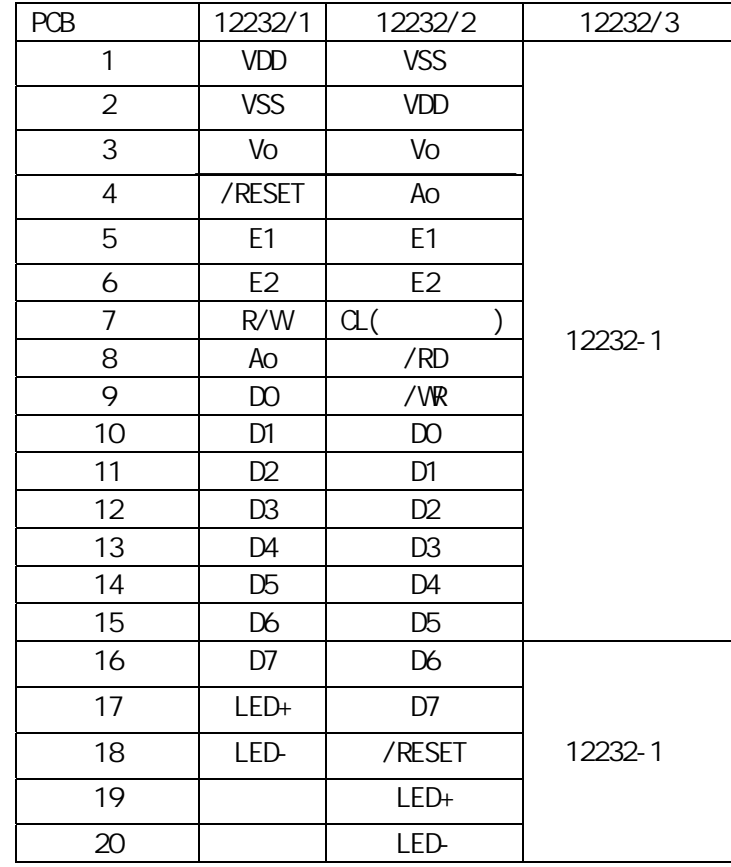

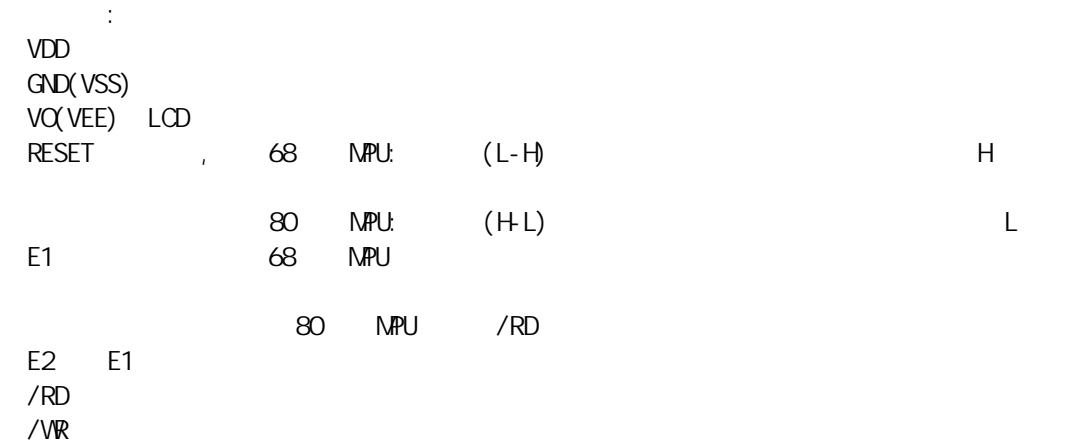

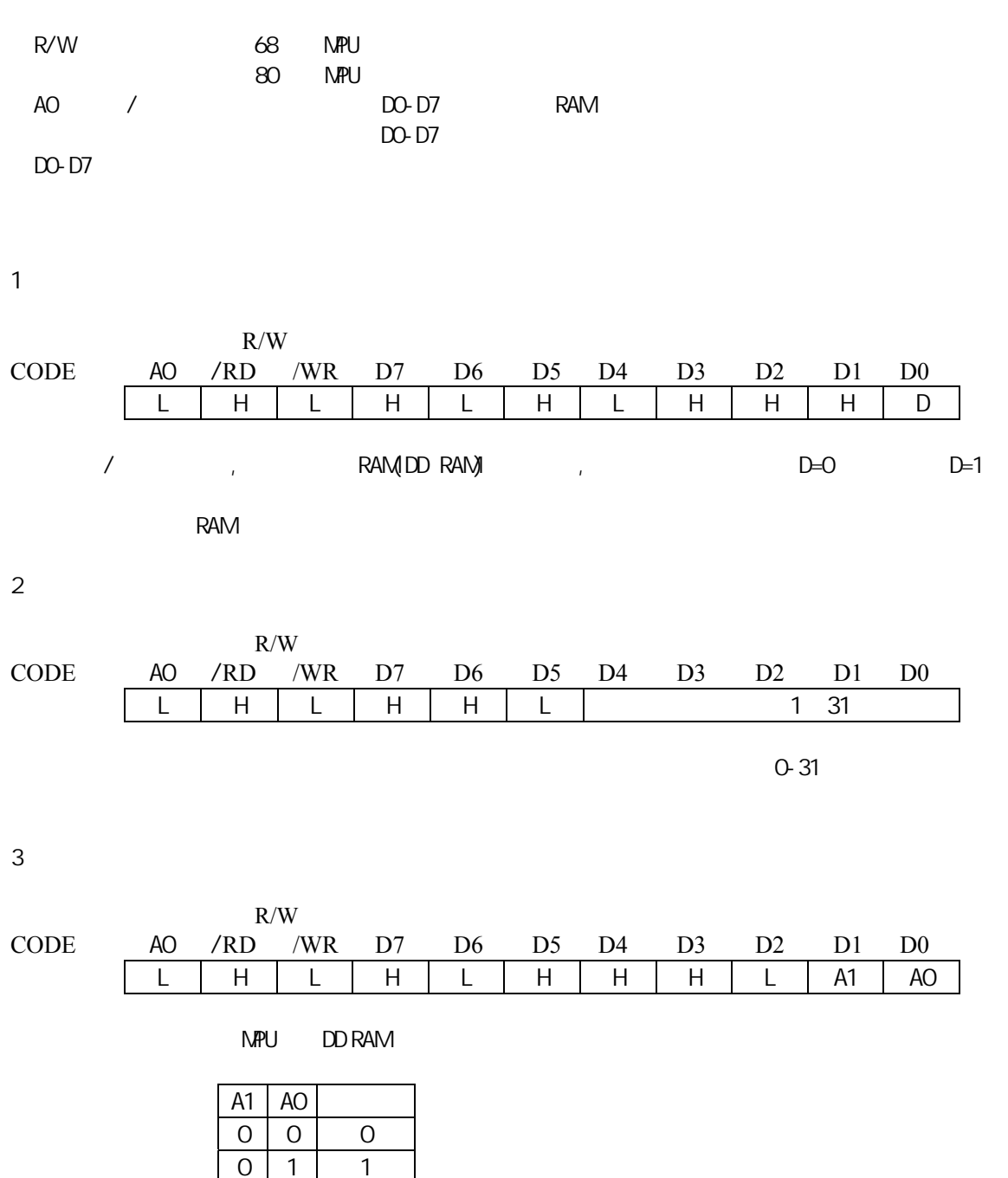

 $\overline{4}$ 

 $R/W$ <br>/RD /WR CODE: A0 /RD /WR D7 D6 D5 D4 D3 D2 D1 D0 L | H | L | L | A6 | A5 | A4 | A3 | A2 | A1 | A0

 $1 0 2$  $1 \mid 1 \mid 3$ 

odd ram and the NPU both ram that the state of the state is the state of the state in the state in the state o

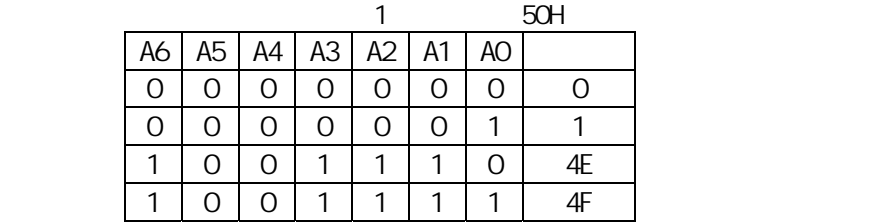

 $5<sub>h</sub>$ 

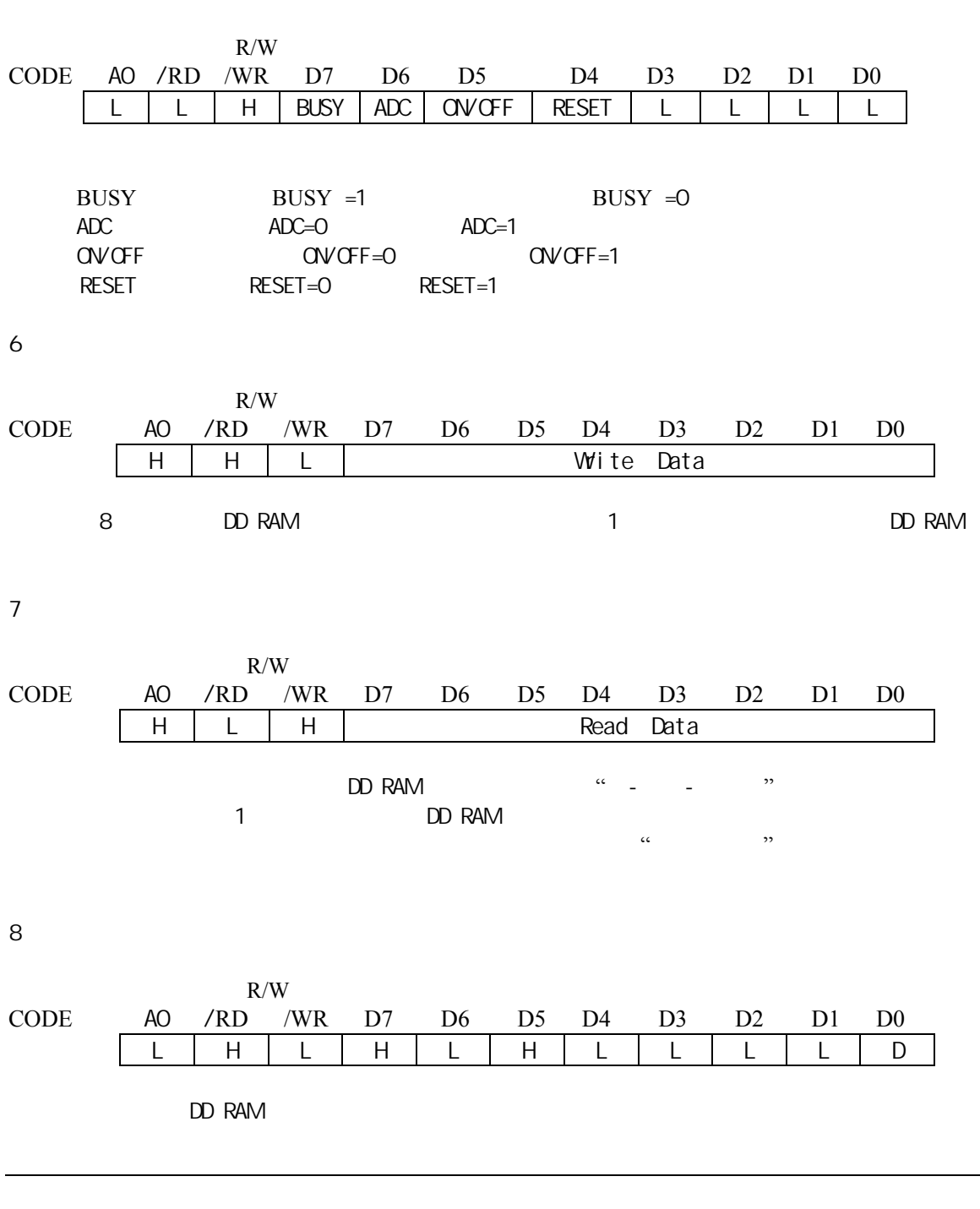

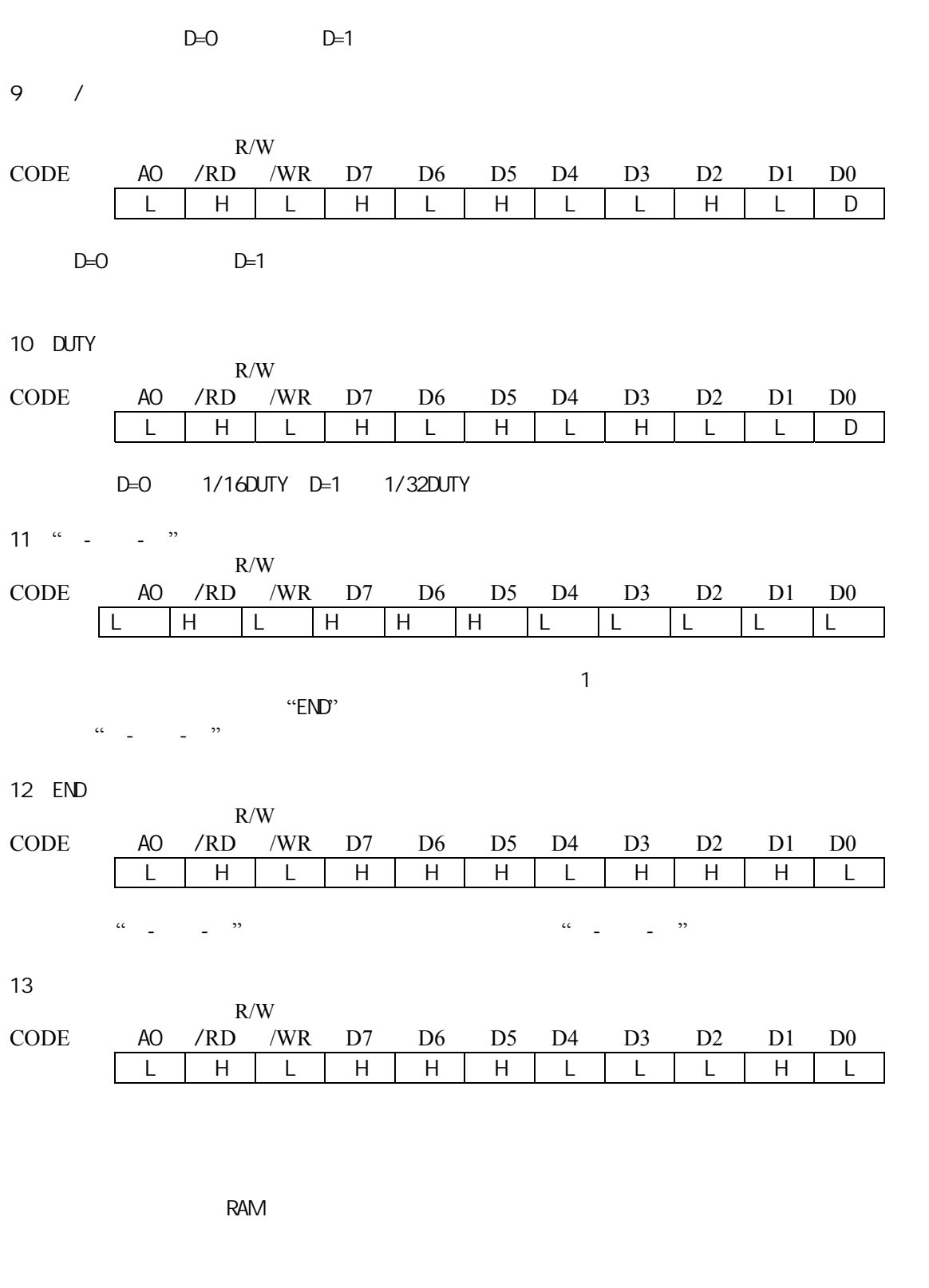

14、设置安全模式

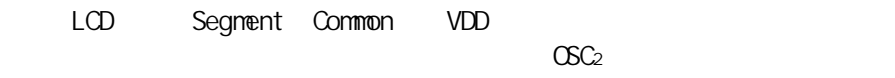

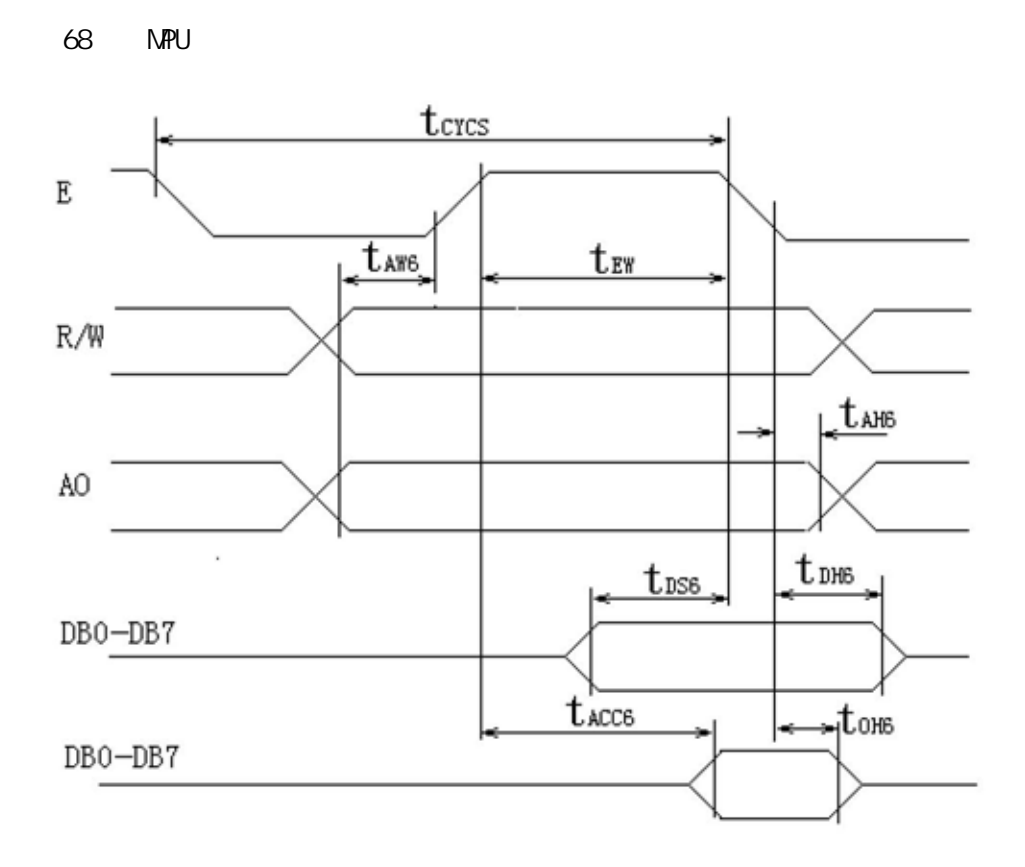

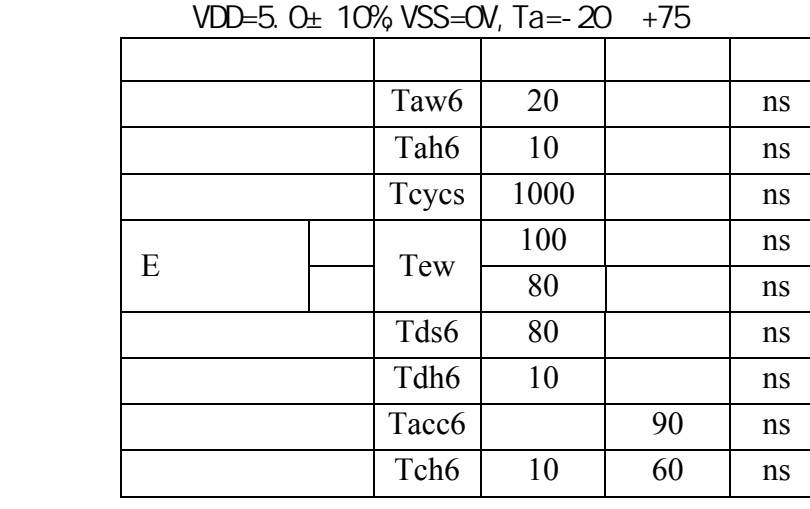

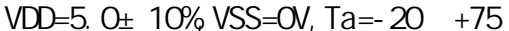

80 MPU

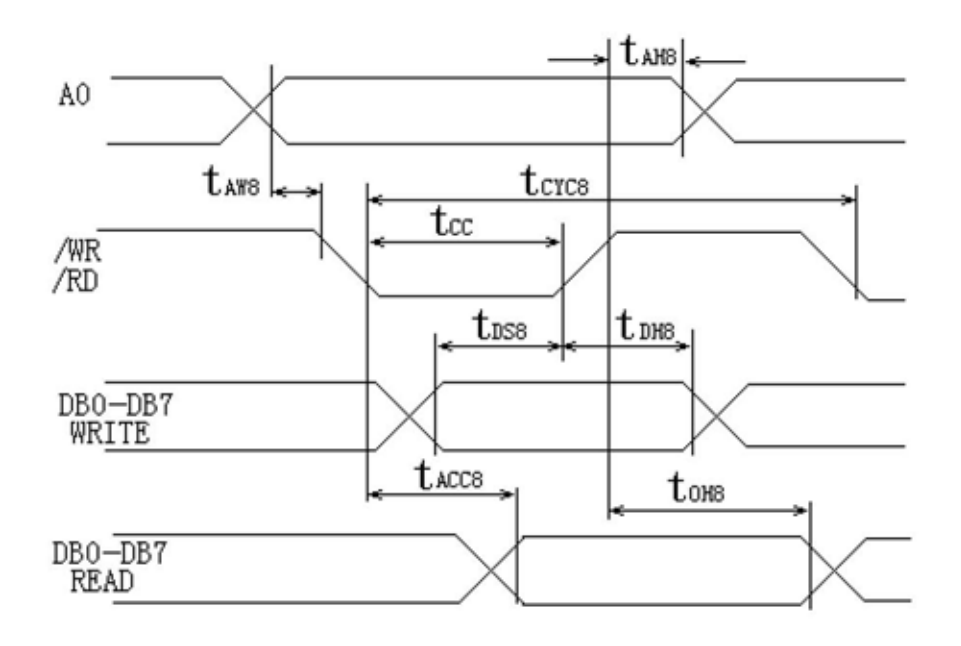

VDD=5.0±10%, VSS=0V, Ta=-20 +70

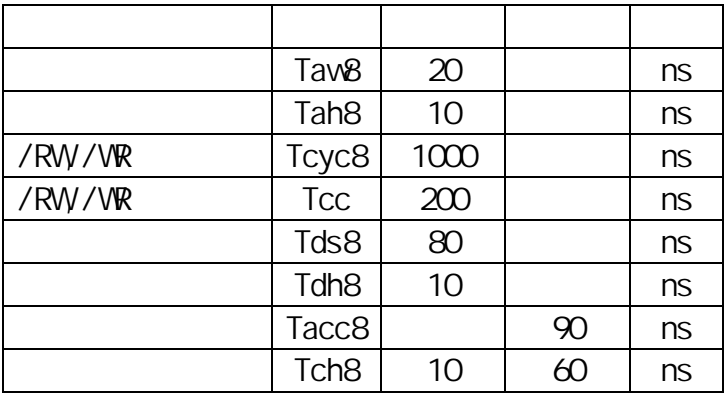

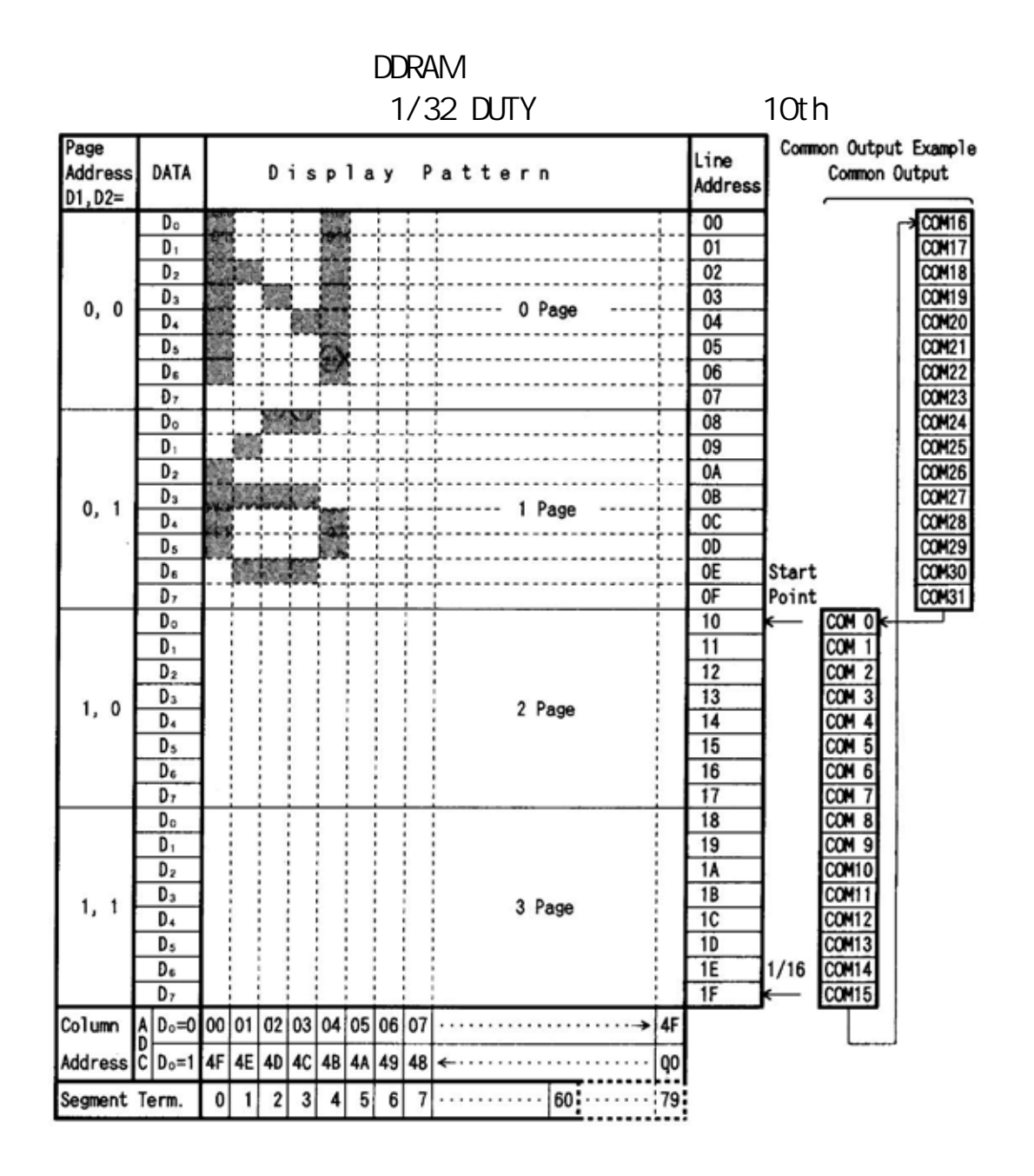

1 8031 00M 2232-1

|   |                | 8031       |
|---|----------------|------------|
| 3 | Vo             | GND        |
|   | <b>RET</b>     | Vcc        |
| 5 | F1             | <b>TXD</b> |
|   | E <sub>2</sub> | <b>RXD</b> |
|   | R/W            | GND        |

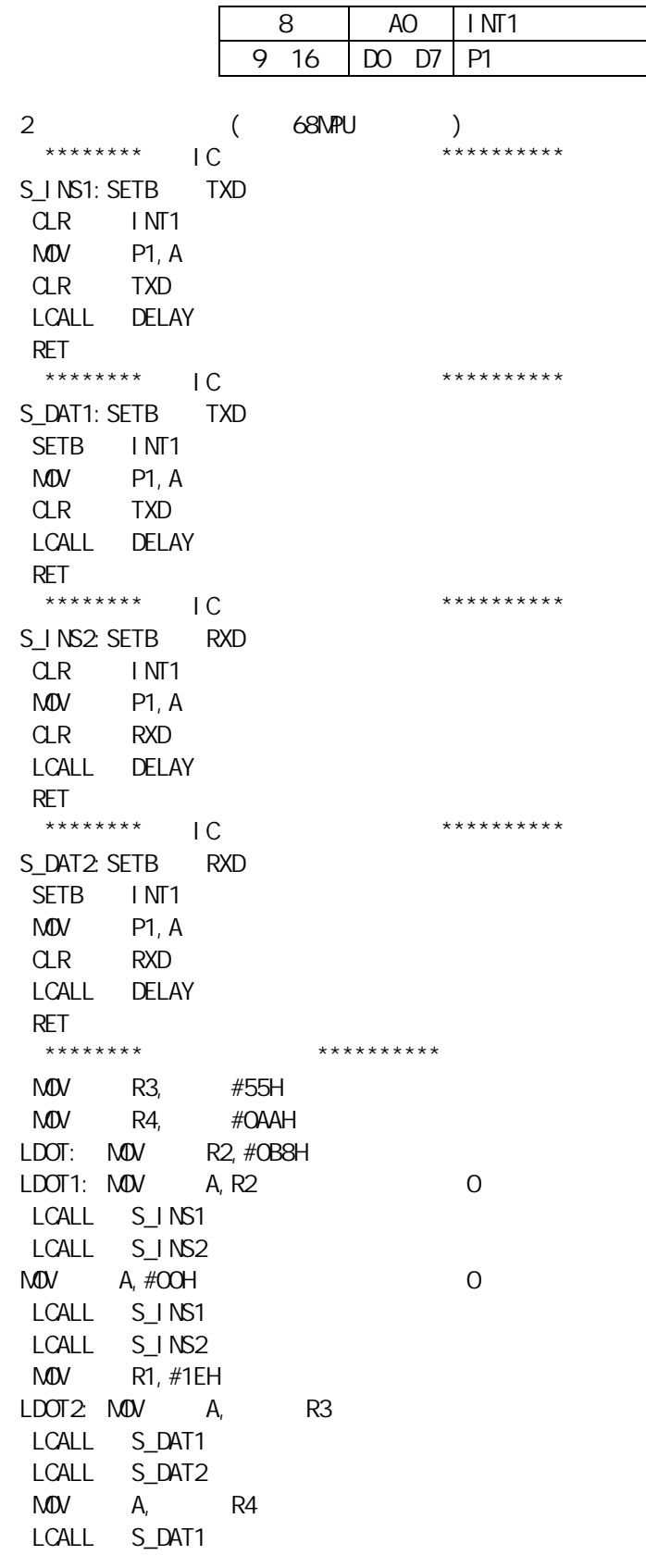

LCALL SDAT2 DJNZ R1, LDOT2 MDV A, R3 LCALL S\_DAT1 LCALL S\_DAT2 INC R2 CJNE R2,#0BCH,LDOT1 LCALL DEALY RET 3 12232 /\*————————————————————  $12232$   $122 \times 32$ 该液晶左右分MASTER SLAVE,上下共分4页,左边列地址从0-61  $0-61$ 12232lcd.c 2001/03/23 c51@yeah.net http://mcs51.yeah.net http://c51bbs.yeah.net V1.00A Build 0323  $\overline{\phantom{1}}$   $\overline{\phantom{1}}$   $\overline{\$ #define E2 P3\_5 #define E1 P3\_6 #define A0 P3\_7 #define DATA P2 /\*--------------------------------------------------------------------------- void OutMI(uchar i)  $\mathbf{i}$  , and i  $\mathbf{j}$  , and i  $\mathbf{k}$  i  $\mathbf{k}$  i  $\mathbf{k}$  is a set of  $\mathbf{k}$ ------------------------------------------------------------------------------\*/ void OutMI(uchar i) {  $E1=1;$  nop\_(); nop\_(); A0=0;\_nop\_();\_nop\_(); DATA=i;\_nop\_();\_nop\_();  $E1=0;$  nop\_(); nop\_(); } /\*------------------------------------------------------------------------------- void OutMD(uchar i)  $\mathbf i$  i  $\mathbf j$  i  $\mathbf j$  i  $\mathbf j$  i  $\mathbf j$  i  $\mathbf j$  i  $\mathbf j$  i  $\mathbf j$  if  $\mathbf j$  is a contribution of  $\mathbf j$ ---------------------------------------------------------------------------------\*/ void OutMD(uchar i) {  $E1=1;$  nop\_(); nop\_(); A0=1;\_nop\_();\_nop\_();  $DATA=i;$ \_nop\_();\_nop\_(); E1=0;\_nop\_();\_nop\_(); } /\*------------------------------------------------------------------------------- void OutSI(uchar i)  $\mathbf{i}$ ---------------------------------------------------------------------------------\*/ void OutSI(uchar i)

http://www.mycent.net Dodo Email:yfz\_431@hotmail.com QQ:6859620

{ A0=0; nop (); nop ();  $E2=1;$  nop\_(); nop\_(); DATA=i;\_nop\_();\_nop\_();  $E2=0$ ; nop\_(); nop\_(); } /\*------------------------------------------------------------------------------- void OutSD(uchar i)  $\mathbf i$  i  $\mathbf j$  i  $\mathbf j$  i  $\mathbf j$  i  $\mathbf j$  i  $\mathbf j$  i  $\mathbf j$  i  $\mathbf j$  if  $\mathbf j$  is a contribution of  $\mathbf j$ ---------------------------------------------------------------------------------\*/ void OutSD(uchar i) { A0=1;\_nop\_();\_nop\_(); E2=1;\_nop\_();\_nop\_();  $DATA=i;$  nop\_(); nop\_();  $E2=0$ ; nop\_(); nop\_(); } /\*------------------------------------------------------------------------------- void LcdIni(void) 12232 ---------------------------------------------------------------------------------\*/ void LcdIni(void) {  $OutMI(0XE2);OutSI(0XE2);$ // OutMI(0XAE);OutSI(0XAE);//POWER SAVE  $OutMI(0XA4);OutSI(0XA4);$ // OutMI(0XA9);OutSI(0XA9);//1/32 OutMI(0XA0);OutSI(0XA0);// OutMI(0XEE);OutSI(0XEE);// OutMI(0X00);OutMI(0XC0); OutSI(0X00);OutSI(0XC0); OutMI(0XAF);OutSI(0XAF); } /\*------------------------------------------------------------------------------- void SetPage(uchar page0,uchar page1)  $0 \quad 3$ ---------------------------------------------------------------------------------\*/ void SetPage(uchar page0,uchar page1) { OutMI(0xB8|page1);OutSI(0xB8|page0); } /\*------------------------------------------------------------------------------- void SetAddress(uchar address0,uchar address1)  $0 \t 121$ ---------------------------------------------------------------------------------\*/ void SetAddress(uchar address0,uchar address1) { OutMI(address1&0x7F);OutSI(address0&0x7F); } /\*------------------------------------------------------------------------------- void PutChar0(uchar ch)  $8$ ---------------------------------------------------------------------------------\*/ void PutChar0(uchar ch) {

http://www.mycent.net Dodo Email:yfz\_431@hotmail.com QQ:6859620

 $12232$  - 13 -

```
 OutSD(ch); 
} 
/*-------------------------------------------------------------------------------- 
            void PutChar1(uchar ch)
8---------------------------------------------------------------------------------*/ 
void PutChar1(uchar ch) 
{ 
  OutMD(ch); 
} 
/*-------------------------------------------------------------------------------- 
             void DrawBmp(uchar x,bit layer,uchar width,uchar *bmp)
                                     x layer width 16 bmp
     zimo21 bmp
                                                               ---------------------------------------------------------------------------------*/ 
void DrawBmp(uchar x0,bit layer,uchar width,uchar *bmp) 
{ 
 uchar x,address,i=0; //address
  uchar page=0; 
 bit window=0; \frac{1}{\pi} //page window
  if (layer) page=2; 
 for (x=x0; x\leq x0+width; x++) { 
  if (x>60) {window=1;address=x\%61;}
   else address=x; 
   SetPage(page,page); 
   SetAddress(address,address); 
   if (window) PutChar1(bmp[i]); 
  else PutChar0(bmp[i]);//
   SetPage(page+1,page+1); 
   SetAddress(address,address); 
   if (window) PutChar1(bmp[i+width]); 
  else PutChar0(bmp[i+width]);//
   i++; 
  } 
} 
                                       /*-------------------------------------------------------------------------------- 
             void clrscr(void)
                                    ---------------------------------------------------------------------------------*/ 
void clrscr(void) 
{ 
  uchar i; 
  uchar page; 
  for (page=0;page<4;page++) 
  { 
   SetPage(page,page); 
  SetAddress(0,0);
  for (i=0; i<61; i++){PutChar0(0);PutChar1(0);}
  } 
}
```
4、使用12232液晶显示图片演示 /\*============================================================ 12232 =================================== TG12232B 122\*32  $\pm$ -------------------------------------------------- |DB0-----P0.0 | DB4-----P0.4 | RW-------P1.3 | A0--------P1.4 |  $|DB1---P0.1 | DB5---P0.5 | RS---P2.1 | VO 1K$  GND |DB2-----P0.2 | DB6-----P0.6 | E1-------P1.1 | |DB3-----P0.3 | DB7-----P0.7 | E2-------P1.2 | ---------------------------------------------------  $[$  : AT89x52 22.1184M 11.0592M , 22.1184M 11.0592 ] Keil uV2 7.08 =============================================================\*/ #i ncl ude < $AT89X52$  H> #define uchar unsigned char #define uint unsigned int  $\#defi$  ne E1 P1\_1  $\frac{1}{2}$  // 1  $\#define E2 P1 2 / / 2$ #define RWP1 3  $\#defi$  ne AO P1\_4 //AO 1 0  $\#$ define DATA PO // extern unsigned char code Bmpt1[]; extern unsigned char code Bmpt2[]; extern unsigned char code Bmpt3[]; extern unsigned char code Bmpt4[]; extern unsigned char code Bmpt5[]; extern unsigned char code Bmpt6[]; extern unsigned char code Bmpt7[]; extern unsigned char code Bmptc[]; extern unsigned char code bmp001[]; extern unsigned char code Bmp08[]; extern unsigned char code Bmp07[]; extern unsigned char code Bmp06[]; extern unsigned char code Bmp05[]; extern unsigned char code Bmp04[]; extern unsigned char code Bmp03[]; extern unsigned char code BmpO2[]; extern unsigned char code Bmp01[]; extern unsigned char code Bmp012[]; extern unsigned char code Bmp003[]; extern unsigned char code BmpOO2[];

```
\frac{1}{2}void delay(unsigned int i) 
{ 
    unsigned char k=200; 
    while(i>0)
    { 
         i--; 
    } 
    while(k>1)k--; 
} 
\frac{1}{2}\frac{1}{2}void CUTMD(unsigned char i)
{ 
    AO=1; //
    //del ay(5);
    E1=1;//delay(10); 
    DATA=i;
    \frac{1}{\sqrt{det(5)}};
    E1=O} 
\frac{1}{2}//
void OUTMI(unsigned char i) 
{ 
    AO=O; //
    \frac{1}{\sqrt{det(5)}};
    E1=1;\frac{1}{\sqrt{det(10)}};
    DATA=i; 
    //del ay(5);
    E1=O} 
\frac{1}{2}\frac{1}{2}void CUTSD(unsigned char i)
{ 
    AO=1; //
    //del ay(5);
    E2=1; 
    //del ay(10);
    DATA=i;
     //del ay(5);
    E2=O
```

```
} 
\frac{1}{2}\frac{1}{2}void OUTSI(unsigned char i) 
{ 
    AO=O; //
    \frac{1}{\sqrt{det(5)}};
    E2=1;\frac{1}{\sqrt{det(10)}};
    DATA=i; 
    \frac{7}{del} ay(5);
    E2=O} 
\frac{1}{2}void lcdini(void) 
{ 
    RW=0; 
    OUTMI(0XE2); 
    OUTSI (OXE2); //
    OUTMI(0XAE); 
    OUTSI(0XAE);//POWER SAVE 
    OUTMI(0XA4); 
    OUTSI (OXAA); //
    OUTMI(0XA9); 
    OUTSI (OXA9); 1/1/32OUTMI(0XA0); 
    OUTSI (OXAO); //
    OUTMI(0XEE); 
    OUTSI (OXEE); //
    OUTMI (OXOO);
    OUTMI(0XC0); 
    OUTSI(0X00); 
    OUTSI(0XC0); 
    OUTMI(0XAF); 
    OUTSI(0XAF); 
} 
/*------------------------------------------------------------------------------ 
\overline{0} 3
                                            ------------------------------------------------------------------------------*/ 
voi d Set Page(uchar page0, uchar page1)
{ 
    OUTMI(OxB8|page1); OUTSI(OxB8|page0);
}
```

```
/*----------------------------------------------------------------------------- 
0 \t121-----------------------------------------------------------------------------*/ 
void SetAddress(uchar address0, uchar address1)
{ 
   OUTMI(address1); OUTSI(address0);
} 
/*----------------------------------------------------------------------------- 
         void PutCharQ(uchar ch)
8<sub>3</sub>-----------------------------------------------------------------------------*/ 
void PutCharR(uchar ch)
{ 
   \text{CUTSD}(\text{ch});
} 
/* 
  ------------------------------------------------------------------------------------ 
         void PutChar1(uchar ch)
8<sub>3</sub>*/ 
void PutCharL(uchar ch) 
{ 
   OUTMD(ch);
} 
/*-------------------------------------------------------------------------------- 
         void clrscr(void)
--------------------------------------------------------------------------------*/ 
void clrscr(void) 
{ 
  uchar i; 
  uchar page; 
 for (page=O, page<4; page++) { 
   Set Page(page, page);
   Set Address(0, 0);
   for (i=0, i < 61; i++) { 
        Put Char R(0);
        Put Char L(0);
       } 
  } 
}
```

```
/*-------------------------------------------------------------------------------- 
         void DrawBmp(bit layer, uchar width, uchar *bmp)
                 , layer width 16, bmp
             \chiimo3 /240
     --------------------------------------------------------------------------------*/ 
void DrawBmp(bit layer, uchar width, uchar *bmp)
{ 
uchar x_i, address, i =0; //address
uchar page=O; //page
bit window=O; //window
//putcharR //
//putcharL //
for (x=wt d th; x>1; x--)
{ 
if (i > 60) {window=1; address=i %61; }
el se address=i ;
if(layer==0) \frac{\pi}{2} { 
       Set Page(0, 0);
       Set Address(address, address);
       if(window==1)PutCharR(bmp[i]);
        else PutCharL(bmp[i]); 
       Set Page(1, 1);
       Set Address(address, address);
       if(window==1)PutCharR(bmp[i +width]);
       else PutCharL(bmp[i+width]);
        } 
el se
\{ //
       Set Page(2, 2);
       Set Address(address, address);
       if(window==1)PutCharR(bmp[i]);
        else PutCharL(bmp[i]); 
       Set Page(3, 3);
       Set Address(address, address);
       if(window==1)PutCharR(bmp[i +width]);
       else PutCharL(bmp[i+width]);
        } 
   i + +;} 
} 
//----------------------------------------------------------- 
\frac{1}{2} 2 3
//----------------------------------------------------------- 
void DrawBmp1(uint x_add, uchar width, uchar *bmp)
{
```

```
uchar x, address, i =0, //address
uchar page=0; //page
bit window=Q_i //window
//putcharR //
//putcharL //
for (x=wt d th; x>1; x--)
{ 
if (x_add>60) {window=1;address=x_add%61;} 
el se address=x_add;
       Set Page(0, 0);
       Set Address(address, address);
       if(window==1) Put Char R(bmp[i]);
        else PutCharL(bmp[i]); 
       Set Page(1, 1);
       Set Address(address, address);
       if(window==1)PutCharR(bmp[i +width]);
       else PutCharL(bmp[i+width]);
       Set Page(2, 2);
       Set Address(address, address);
       if(window==1)PutCharR(bmp[i +width+width]);
       else PutCharL(bmp[i+width+width]);
       Set Page(3, 3);
       Set Address(address, address);
       if(window==1)PutCharR(bmp[i +width+width+width]);
       else PutCharL(bmp[i+width+width+width]);
   i ++;
   x add ++;
} 
} 
//--------------------------------------------------------------- 
//--------------------------------------------------------------- 
\frac{1}{2} zimo2
//void Draw_word(uchar d_where, uint x_add, bit layer, uchar width)
//d_where x_add , layer , width
//--------------------------------------------------------------- 
void Draw_word(uchar d_where, uint x_add, bit layer, uchar width)
{ 
uchar x_i, i = 0, address; //address
uchar page=O; //page
bit window=Q \quad //window
//putcharR //
//putcharL //
d_where=d_where*32;
```

```
for (x=wt d th; x>1; x--){ 
if (x_1 \cdot x_2) {window=1; address=x_1 \cdot x_2 add%61; }
el se address=x_add;
if(layer==0) \frac{1}{\sqrt{2}} { 
        Set Page(0, 0);
       Set Address(address, address);
       if(window==1)PutCharR(bmpOO1[d_where]);//
       else PutCharL(bmpO O1[d_2where]);//
       Set Page(1, 1);
       SetAddress(address, address);
       if(window==1)PutCharR(bmpCO1[d_where+width]);
       else PutCharL(bmp001[d_where+width]);
        } 
el se
\{ //
       Set Page(2, 2);
       Set Address(address, address);
       if(window==1)PutCharR(bmpOO1[d_where]);//
       else PutCharL(bmpO O1[d_2where]);//
       Set Page(3, 3);
        Set Address(address, address);
       if(window==1)PutCharR(bmpOO1[d_where+width]);
       else PutCharL(bmp001[d_where+width]);
        } 
     x_add++; 
    d_where++; 
} 
} 
/* 
//------------------------------------------------------------------ 
\frac{1}{2}\frac{1}{2}void disp_one(bit top_low, bit widows, uchar address, uchar width, uchar*bmp)
{ 
if(top_low==0) 
        { 
       Set Page(0, 0);
       Set Address(address, address);
       if(window==1)PutCharR(bmpOO1[next][i]);
       else PutCharL(bmpCO1[next][i]);
       Set Page(1, 1);
```

```
Set Address(address, address);
       if(window==1)PutCharR(bmpOO1[next][i+width]);
       else PutCharL(bmpCO1[next][i+width]);
        } 
el se
        { 
       Set Page(0, 0);
       SetAddress(address, address);
       if(window==1)PutCharR(bmpCO1[next][i]);
       else PutCharL(bmpCO1[next][i]);
       Set Page(1, 1);
       SetAddress(address, address);
       if(window==1)PutCharR(bmpOO1[next][i+width]);
       else PutCharL(bmpCO1[next][i+width]);
        } 
} 
*/ 
\frac{1}{2}\frac{1}{2} M( ) S( )
// page page 
// 0 | 0 
\frac{1}{1} 1 | 1
\frac{1}{2} | 2
\frac{1}{3} | 3
void delay1s(unsigned char i) 
{ 
       while(i>1) { 
              i - j delay(65530); 
        } 
} 
//显示动态的等待图标 
void wait1(unsigned char i) 
{ 
       for(; i > 1; i - -)
       \{ del ay 1s(2);
       clrscr(); //
        DrawBmp1(0,60,Bmptc); // 
        DrawBmp1(76,19,Bmpt1); // 
        delay1s(2); 
       cl rscr(); //
        DrawBmp1(0,60,Bmptc); // 
        DrawBmp1(76,19,Bmpt2); //
```

```
del ay1s(2);
       clrscr(); //
         DrawBmp1(0,60,Bmptc); // 
         DrawBmp1(76,19,Bmpt3); // 
        delay1s(2); 
       cl rscr(); //
         DrawBmp1(0,60,Bmptc); // 
         DrawBmp1(76,19,Bmpt4); // 
        delay1s(2); 
       clrscr(); //
         DrawBmp1(0,60,Bmptc); // 
         DrawBmp1(76,19,Bmpt5); // 
       del ay1s(2);
       cl rscr(); //
         DrawBmp1(0,60,Bmptc); // 
         DrawBmp1(76,19,Bmpt6); // 
        del ay 1s(2);
       cl rscr(); //
         DrawBmp1(0,60,Bmptc); // 
         DrawBmp1(76,19,Bmpt7); // 
        } 
} 
\frac{1}{2}void main() 
{ 
 lcdini(); //reset 
 clrscr(); //clr
  Draw_word(0,0,0,16); // 
  Draw_word(1,16,0,16); // 
  Draw_word(2,32,0,16); // 
  Draw_word(3,48,0,16); // 
  Draw_word(0,64,0,16); // 
  Draw_word(1,80,0,16); // 
  Draw_word(2,96,0,16); // 
  DrawBmp(1,120,Bmp002); // 
 cl rscr(); //
 del ay1s(3);
  DrawBmp1(0,122,Bmp012); //LOGO 
 while(1) { 
       del ay1s(3);
       cl rscr(); //
```

```
 DrawBmp1(10,101,Bmp901); // 
        del ay1s(8);
        clrscr(); //
         wait1(3); 
          DrawBmp1(0,122,Bmp04); // 
        del ay1s(8);
        cl rscr(); //
        wait1(3);
        DrawBmp1(0, 122, Bmp03); //
        del ay1s(8);
        clrscr(); //
        wait1(3);
        cl rscr(); //
          DrawBmp1(10,101,Bmp05); // 
        del ay1s(8);
        clrscr(); //
         wait1(3); 
        cl rscr(); //
          DrawBmp1(10,101,Bmp06); // 
        del ay1s(8);
        cl rscr(); //
         wait1(3); 
        cl rscr(); //
          DrawBmp1(10,101,Bmp08); // 
        del ay1s(8);
        clrscr(); //
        wait1(3);
        clrscr(); //
          DrawBmp1(0,122,Bmp901); 
         wait1(8); 
         } 
 } 
ok.c
unsigned char code Bmpt1[] ={ 
\frac{x}{2} = E:\ \frac{1}{2} = \frac{x}{2}\frac{x}{30} --*/
\frac{x}{8}   \frac{x}{8}   \frac{x}{8}   \frac{x}{8}   \frac{x}{8}   \frac{x}{8}   \frac{x}{8}   \frac{x}{8}   \frac{x}{8}   \frac{x}{8}   \frac{x}{8}   \frac{x}{8}   \frac{x}{8}   \frac{x}{8}   \frac{x}{8}   \frac{x}{8}   \frac{x}{8}   \frac{x}{8}   \frac{x}{8}   \frac{x}{8}   0x00,0x00,0x00,0x60,0xE0,0xE0,0xE0,0xE0,0xA0,0xA0,0xA0,0xA0,0xA0,0xA0,0xA0,0xA0, 
0x60,0x00,0x00,0x00,0x00,0x00,0x00,0x03,0x0C,0x13,0x27,0xDF,0x3F,0x3F,0xDF,0x27, 
0x13,0x0C,0x03,0x00,0x00,0x00,0x00,0x00,0x00,0x80,0xF0,0xCC,0xC2,0xC1,0x40,0x40, 
0x40,0x40,0x41,0x42,0x4C,0x70,0x80,0x00,0x00,0xC0,0xC0,0xC0,0xC1,0xC1,0xC1,0xC1, 
0xC1,0xC1,0xC1,0xC1,0xC1,0xC1,0xC1,0xC1,0xC1,0xC1,0xC0,0xC0
```

```
};
```
unsigned char code Bmpt  $2[] =$ 

 $12232$  - 24 -

{  $\frac{1}{2}$  /\*-- E:\ Next \Wait\_2.bmp --\*/  $\frac{x}{30}$  --\*/  $\frac{x}{8}$  and  $\frac{x}{8}$  and 0x00,0x00,0x00,0x60,0xA0,0xA0,0xA0,0xA0,0xA0,0xA0,0xA0,0xA0,0xE0,0xE0,0xE0,0xE0, 0x60,0x00,0x00,0x00,0x00,0x00,0x00,0x03,0x0C,0x12,0x2E,0xDE,0xFE,0xBE,0xDE,0x26, 0x12,0x0C,0x03,0x00,0x00,0x00,0x00,0x00,0x00,0x80,0x70,0x4C,0x42,0x61,0x60,0x61, 0x75,0x70,0xC1,0xC2,0xCC,0xF0,0x80,0x00,0x00,0xC0,0xC0,0xC0,0xC1,0xC1,0xC1,0xC1, 0xC1,0xC1,0xC1,0xC1,0xC1,0xC1,0xC1,0xC1,0xC1,0xC1,0xC0,0xC0 }; unsigned char code Bmpt  $3$ [] = {  $\frac{x}{2}$  = E:\  $\frac{1}{2}$  =  $\frac{x}{2}$  $\frac{x}{30}$  --\*/  $\frac{x}{8}$  and  $\frac{x}{8}$  and 0x00,0x00,0x00,0x60,0xA0,0xA0,0xA0,0xA0,0xA0,0xA0,0xA0,0xA0,0xE0,0xE0,0xE0,0xE0, 0x60,0x00,0x00,0x00,0x00,0x00,0x00,0x03,0x0C,0x10,0x20,0xD0,0xF0,0xB0,0xD0,0x20, 0x10,0x0C,0x03,0x00,0x00,0x00,0x00,0x00,0x00,0x80,0x70,0x4C,0x42,0x41,0x60,0x75, 0x7F,0x60,0xC1,0xC2,0xCC,0xF0,0x80,0x00,0x00,0xC0,0xC0,0xC0,0xC1,0xC1,0xC1,0xC1, 0xC1,0xC1,0xC1,0xC1,0xC1,0xC1,0xC1,0xC1,0xC1,0xC1,0xC0,0xC0 }; unsigned char code Bmpt  $4[] =$ {  $\frac{x}{2}$  = E:\  $\frac{1}{2}$  =  $\frac{1}{2}$  $\frac{x}{30}$  --\*/  $\frac{x}{8}$   $\frac{x}{8}$  0x00,0x00,0x00,0x60,0xA0,0xA0,0xA0,0xA0,0xA0,0xA0,0xA0,0xA0,0xE0,0xE0,0xE0,0xE0, 0x60,0x00,0x00,0x00,0x00,0x00,0x00,0x03,0x0C,0x10,0x20,0xC0,0x00,0x00,0xC0,0x20, 0x10,0x0C,0x03,0x00,0x00,0x00,0x00,0x00,0x00,0x80,0x70,0x6C,0x72,0x79,0x7E,0x7F, 0x7F,0x7E,0xF9,0xF2,0xEC,0xF0,0x80,0x00,0x00,0xC0,0xC0,0xC0,0xC1,0xC1,0xC1,0xC1, 0xC1,0xC1,0xC1,0xC1,0xC1,0xC1,0xC1,0xC1,0xC1,0xC1,0xC0,0xC0 }; unsigned char code Bmpt $5$ [] = {  $\frac{1}{2}$  /\*-- E:\ Next \\text{Mail t \_5. bmp --\*/  $\frac{x}{30}$  --\*/  $\frac{x}{8}$  and  $\frac{x}{8}$  and 0x00,0x00,0x00,0x00,0x00,0x00,0x00,0x00,0x00,0x00,0x40,0x60,0xA0,0xA0,0xC0,0x80, 0x80,0x00,0x00,0x00,0x00,0x80,0xC0,0xC0,0x60,0xA0,0xA0,0xE0,0xBF,0x00,0x80,0x80, 0x81,0x86,0x44,0x4D,0x7E,0x3C,0x00,0x06,0x0B,0x1B,0x6F,0x4F,0xDF,0xFF,0xFF,0xC3, 0x3F,0x00,0x00,0x00,0x00,0x00,0x00,0x00,0x00,0xC0,0xC0,0xC0,0xC0,0xC0,0xC0,0xC0, 0xC1,0xC1,0xC0,0xC0,0xC0,0xC0,0xC0,0xC0,0xC0,0xC0,0xC0,0xC0

};

unsigned char code Bmpt $6$ ] =

{  $\frac{x}{2}$  and  $\frac{x}{2}$  E:\  $\frac{1}{2}$  \Wait\_6.bmp --\*/  $\frac{x}{30}$  --\*/  $\frac{x}{8}$  and  $\frac{x}{8}$  and 0x00,0x00,0x00,0x00,0x00,0x00,0x00,0x00,0x00,0x00,0x00,0x00,0x00,0x00,0x00,0x00, 0x00,0x00,0x00,0x00,0xFF,0x01,0xFE,0xFA,0xF4,0xE4,0xE8,0xD0,0x20,0x10,0x08,0x04, 0x04,0x02,0xFE,0x01,0xFF,0x00,0x00,0x3F,0x3E,0x1F,0x17,0x0B,0x09,0x05,0x02,0x01, 0x02,0x04,0x08,0x08,0x10,0x1F,0x3E,0x3F,0x00,0xC0,0xC0,0xC0,0xC0,0xC0,0xC0,0xC0, 0xC0,0xC0,0xC0,0xC0,0xC0,0xC0,0xC0,0xC0,0xC0,0xC0,0xC0,0xC0 }; unsigned char code Bmpt  $7$ [] = {  $\frac{x}{2}$  = E:\ \\Mai t\_7. bmp --\*/  $\frac{x}{30}$  --\*/  $\frac{x}{8}$  and  $\frac{x}{8}$  and 0x00,0x00,0x00,0x00,0x80,0xC0,0xA0,0x80,0xE0,0x40,0x80,0x00,0x00,0x00,0x00,0x00, 0x00,0x00,0x00,0x00,0x38,0x7E,0xFF,0xFC,0xBE,0xBF,0xFF,0xFF,0x38,0x3F,0x60,0x20, 0x60,0x60,0xC0,0x80,0x80,0x00,0x00,0x00,0x00,0x00,0x00,0x00,0x00,0x01,0x01,0x3F, 0xC0,0x80,0xE0,0xF0,0xD8,0x6C,0x36,0x1B,0x0F,0xC0,0xC0,0xC0,0xC0,0xC0,0xC0,0xC0, 0xC0,0xC0,0xC0,0xC0,0xC1,0xC1,0xC1,0xC0,0xC0,0xC0,0xC0,0xC0 }; unsigned char code Bmptc $[$ ] = {  $\frac{x}{2}$  =  $\frac{x}{2}$  =  $\frac{x}{32}$  --\*/ 0x00,0x00,0x00,0x00,0x00,0x00,0x00,0x00,0x00,0x10,0x11,0xF2,0x00,0x4A,0x9A,0x2A, 0x0F,0xEA,0x0A,0x1A,0x08,0x00,0xA8,0xAE,0x98,0xFF,0xAC,0x8A,0x10,0xFC,0x0B,0x88, 0x78,0x08,0x00,0x88,0x48,0xFF,0x28,0x00,0xFF,0x29,0x29,0xF9,0x29,0x2F,0x20,0x00, 0x00,0x00,0x00,0x00,0x00,0x00,0x00,0x00,0x00,0x00,0x00,0x00,0x00,0x00,0x80,0x00, 0x00,0x00,0x00,0x00,0x80,0x00,0x00,0x07,0x02,0x09,0x09,0x05,0x83,0x03,0x05,0x09, 0x01,0x80,0x08,0x08,0x05,0x02,0x02,0x05,0x08,0x04,0x83,0x02,0x04,0x08,0x80,0x00, 0x08,0x0F,0x04,0x02,0x01,0x0F,0x09,0x09,0x09,0x0F,0x00,0x00,0x00,0x00,0x00,0x00, 0x00,0x00,0x00,0x00,0x00,0x00,0x00,0x00,0x00,0x08,0x08,0xF9,0x00,0x11,0xF5,0x55, 0x5F,0x55,0x55,0xF5,0x11,0x00,0x24,0xA2,0xA9,0xAB,0xAD,0xA9,0xBE,0xA9,0xEB,0xAD, 0xA9,0x21,0x00,0x24,0x12,0xF9,0x04,0x28,0x6A,0xAA,0x2F,0x2A,0xFA,0x2A,0x28,0x00, 0x00,0x30,0x30,0x00,0x00,0x30,0x30,0x00,0x00,0x30,0x30,0x00,0x00,0x00,0x00,0x00, 0x00,0x00,0x00,0x00,0x00,0x00,0x00,0x03,0x01,0x00,0x07,0x01,0x01,0x01,0x05,0x07, 0x00,0x00,0x00,0x00,0x00,0x00,0x01,0x02,0x00,0x04,0x07,0x00,0x00,0x00,0x00,0x00, 0x00,0x07,0x00,0x00,0x00,0x01,0x00,0x04,0x07,0x00,0x00,0x00,0x00,0x00,0x00,0x00, 0x00,0x00,0x00,0x00,0x00,0x00,0x00,0x00,0x00,0x00,0x00,0x00,0x00,0x00,0x00,0x00, }; unsigned char code bmp $001$ [] = {

 $\frac{x}{2}$  --\*/

 $\frac{x}{12}$   $\frac{x}{16x16}$  --\*/ 0x00,0x40,0x42,0x42,0x42,0x42,0x42,0xFE,0x42,0x42,0x42,0x42,0x42,0x42,0x40,0x00, 0x00,0x80,0x40,0x20,0x10,0x08,0x06,0x01,0x02,0x04,0x08,0x10,0x30,0x60,0x20,0x00,  $\frac{x}{2}$  --\*/  $\frac{x}{12}$   $\frac{x}{16x16}$  --\*/ 0x00,0x40,0x42,0x42,0x42,0x42,0x42,0xFE,0x42,0x42,0x42,0x42,0x42,0x42,0x40,0x00, 0x00,0x80,0x40,0x20,0x10,0x08,0x06,0x01,0x02,0x04,0x08,0x10,0x30,0x60,0x20,0x00,  $\frac{x}{2}$  /\* - -  $\frac{x}{2}$  /\* - -  $\frac{x}{2}$  /\* - -  $\frac{x}{2}$  /\* - -  $\frac{x}{2}$  /\* - -  $\frac{x}{2}$  /\* - -  $\frac{x}{2}$  /\* - -  $\frac{x}{2}$  /\* - -  $\frac{x}{2}$  /\* - -  $\frac{x}{2}$  /\* - -  $\frac{x}{2}$  /\* - -  $\frac{x}{2}$  /\* - -  $\frac{x}{2}$  /\* - -  $\frac{x}{2}$  /\* - $\frac{x}{x}$  -- 12; 12; the contract to the contract of the contract of the contract of the contract of the contract of the contract of the contract of the contract of the contract of the contract of the contract of the contr 0x00,0x00,0xFC,0x04,0x04,0xE6,0x25,0x24,0x24,0x24,0xE4,0x04,0x04,0xFC,0x00,0x00, 0x00,0x00,0x7F,0x00,0x00,0x0F,0x04,0x04,0x04,0x04,0x0F,0x20,0x40,0x3F,0x00,0x00,  $\frac{1}{2}$  /\*--  $\frac{1}{2}$   $\frac{1}{2}$   $\frac{1}{$  $\frac{x}{12}$   $\frac{x}{16x16}$  --\*/ 0x00,0x00,0x00,0x00,0x00,0x00,0x00,0xFE,0x40,0x40,0x40,0x40,0x40,0x00,0x00,0x00, 0x00,0x40,0x40,0x40,0x40,0x40,0x40,0x7F,0x40,0x40,0x40,0x40,0x40,0x60,0x40,0x00 }; //----------------------------------------------------------------- unsigned char code  $BmpOO2[$ ] = { /\*------------------------------------------------------------------------------ ; 源文件 / 文字 : 超前科技有限公司  $\times$  : 120 $\times$  15 ;  $\sim$   $/$   $\sim$  :  $\sim$   $/$  240  $\sim$  $: 04 - 2 - 27$  14:10:02 ------------------------------------------------------------------------------\*/ 0xA0,0xA4,0xA4,0xFF,0xA4,0xA4,0x80,0xA2,0x92,0x8E,0xA2,0xA2,0x9F,0x82,0x80,0x88, 0x88,0xE8,0xA9,0xAA,0xAC,0xE8,0x88,0x8C,0xEA,0x89,0xE8,0x8C,0x88,0x80,0x94,0x94, 0x94,0xFE,0x93,0x92,0x80,0xA0,0xC4,0x98,0x80,0xFF,0x80,0x80,0x80,0x88,0x88,0x88, 0xFF,0xC8,0x80,0xC8,0xC8,0xC8,0xFF,0xC8,0xC8,0xCC,0x88,0x80,0x84,0x84,0xC4,0xA4, 0xF4,0xAC,0xA7,0xA4,0xA4,0xA4,0xF4,0xA4,0x86,0x84,0x80,0x80,0xFE,0x82,0xB2,0xCE, 0x80,0xFE,0xCA,0xCA,0xCA,0xCA,0xFF,0x82,0x80,0x80,0x80,0xC0,0xA0,0x90,0x88,0x86, 0xC0,0x80,0x87,0x98,0xA0,0xC0,0xC0,0xC0,0x80,0x90,0x92,0xD2,0xD2,0xD2,0xD2,0xD2, 0xD2,0x9A,0x92,0x82,0xFF,0x82,0x80,0x80,0x30,0x0F,0x04,0x0F,0x11,0x11,0x21,0x20, 0x2F,0x24,0x24,0x24,0x2F,0x20,0x00,0x00,0x00,0x3F,0x02,0x12,0x22,0x1F,0x00,0x00, 0x17,0x20,0x1F,0x00,0x00,0x00,0x04,0x03,0x00,0x3F,0x00,0x01,0x02,0x02,0x02,0x02, 0x02,0x3F,0x01,0x01,0x00,0x01,0x11,0x20,0x1F,0x00,0x20,0x20,0x11,0x0A,0x04,0x0A, 0x11,0x20,0x20,0x00,0x01,0x00,0x00,0x00,0x3F,0x02,0x02,0x02,0x02,0x22,0x3F,0x00, 0x00,0x00,0x00,0x00,0x3F,0x02,0x04,0x03,0x00,0x3F,0x10,0x13,0x04,0x0A,0x11,0x30, 0x10,0x00,0x00,0x00,0x10,0x38,0x14,0x13,0x10,0x10,0x12,0x14,0x18,0x30,0x00,0x00, 0x00,0x00,0x00,0x07,0x02,0x02,0x02,0x02,0x07,0x00,0x10,0x20,0x1F,0x00,0x00,0x00 };

 $12232$  - 27 -

unsigned char code  $Bmp003$ [] = { /\*------------------------------------------------------------------------------ / : C:\My Documents\cqkj.bmp  $\times$  : 122×32 ; / : /488  $: 04 - 2 - 27$  14:20:41 ------------------------------------------------------------------------------\*/ 0x00,0x00,0x00,0x00,0x00,0x00,0x00,0x00,0x00,0x00,0xF0,0xF0,0x10,0x80,0x80,0x80, 0x00,0x40,0x40,0xC0,0xC0,0x40,0x40,0x40,0xE0,0xE0,0x60,0x00,0x00,0x00,0x00,0x00, 0x00,0x00,0x00,0x00,0x10,0x70,0xE0,0xE0,0x00,0x00,0x80,0xE0,0x70,0x30,0x10,0x00, 0x00,0x80,0x80,0x80,0x00,0x00,0x00,0x00,0x40,0x40,0x40,0x40,0xE0,0xE0,0x30,0x30, 0x30,0x00,0x00,0x80,0x80,0x80,0x00,0x00,0xF0,0xF0,0x10,0x00,0x00,0x00,0x00,0x00, 0x00,0x00,0x00,0x00,0xF8,0xF8,0xF0,0x00,0x00,0x00,0x00,0x00,0x00,0x00,0xF0,0xF0, 0x10,0x00,0x00,0x00,0x00,0x00,0x00,0x00,0x00,0x00,0x00,0x00,0x00,0x00,0x00,0x00, 0x00,0x00,0x00,0x00,0x00,0x00,0x00,0x00,0x00,0x00,0x00,0x00,0x00,0x00,0x00,0x10, 0x10,0x91,0x91,0x91,0xFF,0xFF,0x11,0x11,0x18,0x58,0x70,0xF8,0xDE,0x87,0x83,0x88, 0x88,0x98,0xDF,0xCF,0x00,0x00,0x00,0x00,0x01,0x01,0x01,0xF9,0xF9,0x89,0x89,0x89, 0x89,0xF9,0xF9,0x01,0x01,0xF9,0xF9,0x11,0x01,0xFD,0xFD,0xFD,0x00,0x00,0x00,0x00, 0x00,0x00,0x08,0x08,0x88,0xE8,0xFF,0xFF,0xC8,0xC8,0xCC,0x84,0x10,0x30,0xE3,0xC3, 0x00,0x00,0xFF,0xFF,0x00,0x80,0x80,0x00,0x00,0x00,0x00,0x82,0x82,0x82,0xFF,0xFF, 0xFF,0x62,0x23,0x23,0x22,0xE2,0xE2,0x22,0x3F,0x3F,0x22,0xA2,0xE2,0xE3,0x21,0x01, 0x00,0x00,0x00,0x00,0x00,0x00,0x00,0x00,0x00,0x00,0x00,0x00,0x00,0x00,0x00,0x00, 0x00,0x00,0x00,0x00,0x01,0x01,0x01,0x01,0x01,0x81,0xE1,0x7F,0x1F,0x31,0x7F,0x7F, 0xC3,0xC3,0x83,0x81,0xC1,0xFF,0xBF,0x91,0x91,0x91,0x91,0x91,0xBF,0xBF,0x81,0x81, 0x01,0x01,0x01,0x01,0x01,0xFF,0xFF,0x09,0x89,0x89,0x89,0xFF,0xFF,0x01,0x01,0x3F, 0xBF,0x91,0x81,0xFF,0xFF,0x7F,0x01,0x01,0x01,0x01,0x01,0x11,0x1D,0x0F,0x03,0x01, 0xFF,0xFF,0xFF,0x01,0x05,0x05,0x05,0x05,0x05,0x07,0x03,0x03,0xFF,0xFF,0x03,0x01, 0x01,0x01,0x01,0x01,0x01,0x01,0x81,0x81,0xFF,0xFF,0xFF,0x01,0x01,0x01,0x81,0x81, 0xC3,0x6F,0x3D,0x39,0x7F,0xCF,0xC3,0x81,0x81,0x81,0x01,0x01,0x01,0x01,0x01,0x01, 0x01,0x01,0x01,0x01,0x01,0x01,0x01,0x01,0x01,0x01,0x01,0x01,0x01,0x01,0x00,0x00, 0x00,0x00,0x00,0x01,0x01,0x00,0x00,0x00,0x00,0x00,0x00,0x00,0x00,0x00,0x01,0x01, 0x01,0x01,0x01,0x01,0x01,0x01,0x01,0x01,0x01,0x00,0x00,0x00,0x00,0x00,0x00,0x01, 0x01,0x00,0x00,0x01,0x01,0x01,0x00,0x00,0x00,0x00,0x00,0x00,0x01,0x01,0x01,0x00, 0x00,0x00,0x00,0x00,0x00,0x00,0x00,0x00,0x00,0x00,0x01,0x01,0x01,0x00,0x00,0x00, 0x00,0x00,0x00,0x00,0x00,0x00,0x01,0x01,0x00,0x00,0x00,0x00,0x00,0x00,0x00,0x00, 0x00,0x01,0x01,0x01,0x00,0x01,0x01,0x01,0x01,0x00,0x00,0x00,0x00,0x00,0x00,0x00, 0x00,0x01,0x01,0x01,0x00,0x00,0x00,0x00,0x00,0x00,0x00,0x00,0x00,0x00,0x00,0x00, 0x00,0x00,0x00,0x00,0x00,0x00,0x00,0x00 }; unsigned char code  $Bmp012$ [] = {  $\frac{\text{C}}{\text{C}}$  /  $\frac{\text{C}}{\text{C}}$  /  $\frac{\text{C}}{\text{C}}$  /  $\frac{\text{C}}{\text{C}}$  /  $\frac{\text{C}}{\text{C}}$  /  $\frac{\text{C}}{\text{C}}$  /  $\frac{\text{C}}{\text{C}}$  /  $\frac{\text{C}}{\text{C}}$  /  $\frac{\text{C}}{\text{C}}$  /  $\frac{\text{C}}{\text{C}}$  /  $\frac{\text{C}}{\text{C}}$  /  $\frac{\text{C}}{\text{C}}$  /  $\frac{\text{C}}{\text{C}}$  /  $\frac{x}{3}$  --\*/ 0x00,0x00,0x00,0x00,0x00,0x00,0x00,0x00,0x00,0x00,0x00,0x00,0x00,0x00,0x00,0x00, 0x00,0x00,0x80,0x40,0x80,0x00,0x00,0x00,0xC0,0xE0,0x20,0x80,0x88,0x84,0xE3,0x64,

 $12232$  - 28 -

0x28,0x28,0x24,0x23,0x24,0xE8,0xE0,0x00,0x00,0x00,0x80,0xC0,0x40,0x40,0x40,0x40, 0x40,0x40,0x60,0x60,0x40,0x40,0x48,0x54,0x43,0x54,0xC8,0x88,0x14,0x23,0x14,0x08, 0x00,0x80,0x80,0xC0,0x60,0x30,0x30,0x60,0xC0,0x80,0x00,0x00,0x00,0x00,0x00,0x00, 0x08,0x14,0xC3,0xD4,0x08,0x08,0x14,0x03,0xE4,0xE8,0x00,0x00,0x40,0x00,0x00,0x00, 0x00,0x40,0x80,0x00,0x00,0x00,0x00,0x00,0x00,0x00,0x00,0x00,0x00,0x00,0x00,0x00, 0x00,0x00,0x00,0x00,0x00,0x00,0x00,0x00,0x00,0x00,0x00,0x00,0x00,0x00,0x00,0x00, 0x00,0x00,0x00,0x00,0x00,0x00,0x00,0x00,0x00,0x00,0x00,0x00,0x52,0x8C,0xD2,0x61, 0x00,0x42,0x73,0x7B,0x5E,0x77,0xE5,0xC4,0x65,0x25,0xB5,0xFD,0x6D,0xC5,0x87,0xC7, 0x74,0x34,0x84,0x40,0x07,0x07,0xE0,0xF4,0x94,0x04,0x04,0x04,0xFC,0xFC,0x84,0x84, 0x84,0x84,0x84,0x84,0x87,0x03,0x00,0x04,0x16,0x12,0x13,0x51,0x90,0x50,0x10,0x13, 0x57,0x94,0xD0,0x11,0x11,0x13,0xF2,0xF6,0x04,0x04,0x18,0x5E,0x47,0x41,0x41,0x41, 0x41,0x41,0xFF,0xFF,0x41,0x41,0x4D,0x51,0x4D,0x4D,0x51,0x0C,0xD2,0x61,0x80,0x00, 0x00,0x00,0x00,0x00,0x00,0x00,0x00,0x00,0x00,0x00,0x00,0x00,0x00,0x00,0x00,0x00, 0x00,0x00,0x00,0x00,0x00,0x00,0x00,0x80,0x88,0x88,0xF8,0xF8,0x88,0x88,0xF8,0xF8, 0x8C,0x8C,0x88,0x00,0x00,0x00,0x00,0x00,0x00,0x01,0x00,0x1E,0x1E,0x06,0x1E,0x5B, 0x9F,0xDE,0x1B,0xA9,0x2D,0x26,0xB3,0x3F,0x8F,0x0E,0x1C,0x10,0x10,0x00,0x30,0x3E, 0x0F,0x01,0x07,0x0E,0x08,0x18,0x1F,0x1F,0x30,0x20,0xA0,0xA0,0x20,0xA0,0x20,0x20, 0x80,0x40,0x80,0x20,0x20,0x20,0x20,0x20,0x20,0x30,0x10,0x10,0x18,0x09,0x0C,0x07, 0x13,0x10,0x3E,0x00,0xA0,0xA0,0x20,0xA0,0x20,0x20,0xA0,0x20,0xBF,0x3F,0x20,0x20, 0x20,0x20,0x20,0x20,0x20,0x20,0x00,0x01,0x02,0x1F,0x00,0x00,0x00,0x00,0x00,0x00, 0x00,0x00,0x00,0x00,0xC0,0xC0,0x10,0xF0,0xE0,0x00,0x00,0x00,0x00,0x00,0x00,0x00, 0x00,0x10,0x10,0x18,0x0F,0x07,0x00,0x00,0x1F,0x1F,0x00,0x00,0x00,0x00,0x00,0x00, 0x00,0x00,0x00,0x00,0x00,0x00,0x00,0x00,0x00,0x00,0x21,0x52,0x8C,0x52,0x21,0x21, 0x52,0x8C,0x52,0x21,0x00,0x00,0x00,0x00,0x00,0x00,0x00,0x00,0x00,0x00,0x00,0x00, 0x00,0x00,0x00,0x00,0x21,0x52,0x8C,0x52,0x21,0x21,0x52,0x8C,0x52,0x21,0x00,0x00, 0x00,0x00,0x00,0x00,0x00,0x00,0x00,0x00,0x00,0x00,0x00,0x00,0x00,0x00,0x21,0x52, 0x8C,0x52,0x21,0x21,0x52,0x8C,0x52,0x21,0x00,0x00,0x00,0x00,0x00,0x00,0x00,0x00, 0x00,0x00,0x00,0x00,0x00,0x00,0x00,0x00,0x00,0x00,0x00,0x08,0x0F,0x07,0x7F,0x7F, 0x40,0x40,0x40,0x78,0x7B,0x0F,0x0C,0x00

};

unsigned char code  $BmpO1$ [] = {  $111$  $\frac{1}{2}$  /\*-- C:\My Documents\ bmp --\*/  $\frac{\lambda}{2}$  --\*/ x =122x32 --\*/ 0x00,0x00,0x80,0x90,0xB0,0xB0,0x00,0xC0,0xE8,0xE8,0xE0,0x20,0x20,0x00,0x00,0x00, 0x00,0x20,0x20,0xB8,0xF8,0x60,0xC0,0xE0,0x78,0xD8,0xC0,0x40,0x00,0x00,0x00,0x00, 0x80,0xC0,0xE0,0xB8,0x18,0x40,0xC8,0xD8,0x50,0x40,0x40,0x00,0x00,0x00,0x00,0x00, 0x00,0x00,0xD0,0xF0,0xFC,0xEC,0xE8,0x48,0x00,0x00,0x00,0x00,0x00,0x00,0x00,0x10, 0xB0,0xB8,0xF8,0xC8,0xB8,0xB8,0x38,0x58,0x48,0x00,0x00,0x00,0x00,0x00,0x00,0xC0, 0xE0,0x20,0xA0,0x80,0xF8,0xF8,0xC0,0xC0,0x00,0x00,0x00,0x00,0x80,0xE0,0x78,0x58, 0x60,0x60,0x78,0xF8,0xB0,0xD0,0xC0,0x00,0x00,0x00,0x00,0xC0,0xE0,0xB8,0xF8,0xC0, 0xC0,0xE0,0xFC,0xFC,0xC0,0x40,0x40,0x00,0x00,0x00,0x00,0x00,0x08,0x0F,0x0F,0x08, 0x1C,0x16,0x13,0x13,0x16,0x14,0x10,0x10,0x10,0x00,0x04,0x1C,0x1D,0x3F,0x3F,0x1B, 0x1A,0x0F,0x07,0x0C,0x18,0x10,0x10,0x00,0x00,0x01,0x01,0x00,0x0F,0x0F,0x0C,0x06, 0x33,0x39,0x1F,0x07,0x00,0x00,0x00,0x00,0x00,0x88,0x88,0x28,0x3F,0x1F,0x0E,0x0F, 0x3F,0x34,0x04,0x04,0x84,0x80,0x00,0x00,0x04,0x1C,0x3E,0x3B,0x19,0x08,0x39,0x3B,  $12232$  - 29 -

0x1E,0x1E,0x02,0x02,0x00,0x00,0x00,0x04,0x04,0x27,0x33,0x1B,0x0D,0x07,0x13,0x18, 0x1F,0x07,0x00,0x00,0x00,0x00,0x00,0x1F,0x1F,0x03,0x1F,0x1D,0x1F,0x3F,0x24,0x24, 0x38,0x18,0x00,0x00,0x00,0x04,0x04,0x3E,0x3F,0x03,0x02,0x02,0x3E,0x3F,0x01,0x01, 0x00,0x00,0x00,0x00,0x00,0x00,0x70,0x7A,0xEE,0xEE,0x22,0x66,0xFE,0xFF,0xF7,0xB3, 0x10,0x00,0x00,0x00,0x00,0x00,0x00,0x00,0x00,0x00,0x00,0x00,0x00,0x00,0xC0,0xFE, 0x7E,0xDA,0xFE,0x2E,0x2B,0xFF,0xFF,0x00,0x00,0x00,0x00,0x00,0x10,0x70,0xF2,0x92, 0x08,0x18,0x18,0xFF,0xFF,0x04,0x04,0x00,0x00,0x00,0x00,0x90,0x90,0xD0,0xFF,0xBF, 0xFC,0xEE,0xFE,0xFE,0x9E,0xFE,0xE2,0x00,0x00,0x00,0x20,0xF0,0xF2,0xB2,0x98,0xFA, 0xEE,0xFE,0xDB,0x09,0x00,0x00,0x00,0x00,0x00,0x20,0x30,0xFF,0xFF,0xF8,0x28,0x22, 0x3A,0xFE,0xD6,0x12,0x10,0x10,0x00,0x00,0x00,0x20,0x3E,0x1E,0x00,0x00,0x00,0x00, 0x00,0x00,0x00,0x00,0x00,0x00,0x00,0x00,0x00,0x00,0x00,0x00,0x00,0x00,0x00,0x00, 0x00,0x02,0x03,0x03,0x02,0x02,0x03,0x01,0x01,0x01,0x01,0x00,0x00,0x00,0x00,0x07, 0x07,0x02,0x00,0x00,0x00,0x00,0x00,0x02,0x03,0x01,0x00,0x01,0x01,0x00,0x02,0x07, 0x07,0x00,0x00,0x00,0x00,0x00,0x01,0x01,0x01,0x01,0x03,0x02,0x02,0x03,0x03,0x02, 0x02,0x02,0x02,0x00,0x01,0x01,0x00,0x00,0x01,0x01,0x03,0x03,0x03,0x03,0x00,0x00, 0x00,0x00,0x00,0x00,0x00,0x03,0x03,0x03,0x03,0x01,0x00,0x03,0x03,0x02,0x03,0x03, 0x02,0x00,0x00,0x02,0x03,0x01,0x00,0x01,0x01,0x02,0x06,0x07,0x01,0x00,0x00,0x00, 0x00,0x00,0x00,0x00,0x03,0x03,0x00,0x00,0x00,0x00,0x00,0x00,0x00,0x00,0x00,0x00, 0x00,0x00,0x00,0x00,0x00,0x00,0x00,0x00 }; unsigned char code  $BmpO2[$ ] =  $\frac{1}{2}$ {  $\frac{1}{2}$  /\*-- C:\My Documents\cqkj.bmp --\*/  $\frac{x}{3}$  --\*/ 0x00,0x00,0x00,0x00,0x00,0x00,0x00,0x00,0x00,0x00,0xF0,0xF0,0x10,0x80,0x80,0x80, 0x00,0x40,0x40,0xC0,0xC0,0x40,0x40,0x40,0xE0,0xE0,0x60,0x00,0x00,0x00,0x00,0x00, 0x00,0x00,0x00,0x00,0x10,0x70,0xE0,0xE0,0x00,0x00,0x80,0xE0,0x70,0x30,0x10,0x00, 0x00,0x80,0x80,0x80,0x00,0x00,0x00,0x00,0x40,0x40,0x40,0x40,0xE0,0xE0,0x30,0x30, 0x30,0x00,0x00,0x80,0x80,0x80,0x00,0x00,0xF0,0xF0,0x10,0x00,0x00,0x00,0x00,0x00, 0x00,0x00,0x00,0x00,0xF8,0xF8,0xF0,0x00,0x00,0x00,0x00,0x00,0x00,0x00,0xF0,0xF0, 0x10,0x00,0x00,0x00,0x00,0x00,0x00,0x00,0x00,0x00,0x00,0x00,0x00,0x00,0x00,0x00, 0x00,0x00,0x00,0x00,0x00,0x00,0x00,0x00,0x00,0x00,0x00,0x00,0x00,0x00,0x00,0x10, 0x10,0x91,0x91,0x91,0xFF,0xFF,0x11,0x11,0x18,0x58,0x70,0xF8,0xDE,0x87,0x83,0x88, 0x88,0x98,0xDF,0xCF,0x00,0x00,0x00,0x00,0x01,0x01,0x01,0xF9,0xF9,0x89,0x89,0x89, 0x89,0xF9,0xF9,0x01,0x01,0xF9,0xF9,0x11,0x01,0xFD,0xFD,0xFD,0x00,0x00,0x00,0x00, 0x00,0x00,0x08,0x08,0x88,0xE8,0xFF,0xFF,0xC8,0xC8,0xCC,0x84,0x10,0x30,0xE3,0xC3, 0x00,0x00,0xFF,0xFF,0x00,0x80,0x80,0x00,0x00,0x00,0x00,0x82,0x82,0x82,0xFF,0xFF, 0xFF,0x62,0x23,0x23,0x22,0xE2,0xE2,0x22,0x3F,0x3F,0x22,0xA2,0xE2,0xE3,0x21,0x01, 0x00,0x00,0x00,0x00,0x00,0x00,0x00,0x00,0x00,0x00,0x00,0x00,0x00,0x00,0x00,0x00, 0x00,0x00,0x00,0x00,0x00,0x00,0x00,0x00,0x00,0x80,0xE0,0x7F,0x1F,0x30,0x7F,0x7F, 0xC2,0xC2,0x83,0x81,0xC0,0xFF,0xBF,0x90,0x90,0x90,0x90,0x90,0xBF,0xBF,0x80,0x80, 0x00,0x00,0x00,0x00,0x00,0xFF,0xFF,0x08,0x88,0x88,0x88,0xFF,0xFF,0x00,0x00,0x3F, 0xBF,0x90,0x80,0xFF,0xFF,0x7F,0x00,0x00,0x00,0x00,0x00,0x10,0x1C,0x0E,0x03,0x01, 0xFF,0xFF,0xFF,0x00,0x05,0x05,0x04,0x04,0x04,0x06,0x02,0x02,0xFF,0xFF,0x03,0x01, 0x01,0x01,0x00,0x00,0x00,0x01,0x81,0x80,0xFF,0xFF,0xFF,0x00,0x00,0x00,0x80,0x80, 0xC3,0x6F,0x3C,0x38,0x7E,0xCF,0xC3,0x80,0x80,0x80,0x00,0x00,0x00,0x00,0x00,0x00, 0x00,0x00,0x00,0x00,0x00,0x00,0x00,0x00,0x00,0x00,0x00,0x00,0x00,0x00,0x00,0x00,

0x00,0x00,0x00,0x01,0x01,0x00,0x00,0x00,0x00,0x00,0x00,0x00,0x00,0x00,0x01,0x01, 0x01,0x01,0x01,0x01,0x01,0x01,0x01,0x01,0x01,0x00,0x00,0x00,0x00,0x00,0x00,0x01, 0x01,0x00,0x00,0x01,0x01,0x01,0x00,0x00,0x00,0x00,0x00,0x00,0x01,0x01,0x01,0x00, 0x00,0x00,0x00,0x00,0x00,0x00,0x00,0x00,0x00,0x00,0x01,0x01,0x01,0x00,0x00,0x00, 0x00,0x00,0x00,0x00,0x00,0x00,0x01,0x01,0x00,0x00,0x00,0x00,0x00,0x00,0x00,0x00, 0x00,0x01,0x01,0x01,0x00,0x01,0x01,0x01,0x01,0x00,0x00,0x00,0x00,0x00,0x00,0x00, 0x00,0x01,0x01,0x01,0x00,0x00,0x00,0x00,0x00,0x00,0x00,0x00,0x00,0x00,0x00,0x00, 0x00,0x00,0x00,0x00,0x00,0x00,0x00,0x00

};

unsigned char code  $BmpO3$ [] = //超前科技 www.mcu123.com

{

 $\frac{x}{2}$  - C:\My Documents\web.bmp --\*/

 $\frac{x}{3}$  --\*/ x =122x32 --\*/

0x00,0x00,0x00,0x00,0x00,0x00,0x00,0x00,0x00,0x00,0x00,0x00,0x00,0x00,0x00,0x00, 0x00,0x00,0x00,0x00,0x00,0x00,0x00,0x00,0x00,0x00,0x00,0x00,0x00,0x00,0x00,0x00, 0x00,0x20,0xA8,0xA8,0xFE,0xFE,0x28,0xEC,0xFC,0xBC,0xA4,0xBC,0xBC,0x00,0x00,0x08, 0xE8,0xE8,0xAA,0xAE,0xEC,0xE8,0xEC,0xEE,0xEA,0xE8,0x08,0x08,0x00,0x20,0x24,0xA4, 0xFC,0xFE,0xA2,0x68,0xD8,0x90,0xFE,0xFE,0x00,0x00,0x00,0x10,0x90,0xFE,0xFE,0x50, 0x10,0xD0,0xD0,0x7E,0x7E,0xD0,0xD0,0x10,0x00,0x00,0x00,0x00,0x00,0x00,0x00,0x00, 0x00,0x00,0x00,0x00,0x00,0x00,0x00,0x00,0x00,0x00,0x00,0x00,0x00,0x00,0x00,0x00, 0x00,0x00,0x00,0x00,0x00,0x00,0x00,0x00,0x00,0x00,0x00,0x00,0x00,0x00,0x00,0x00, 0x00,0x00,0x00,0x00,0x00,0x00,0x00,0x00,0x00,0x00,0x00,0x00,0x00,0x00,0x00,0x00, 0x00,0x00,0x00,0x00,0x00,0x00,0x00,0x00,0x00,0x00,0x00,0x18,0x1F,0x0F,0x0F,0x1F, 0x11,0x17,0x17,0x14,0x14,0x17,0x17,0x10,0x00,0x00,0x1F,0x1F,0x02,0x12,0x1F,0x1F, 0x07,0x17,0x1F,0x1F,0x00,0x00,0x00,0x02,0x03,0x01,0x1F,0x1F,0x03,0x03,0x02,0x02, 0x1F,0x1F,0x01,0x01,0x00,0x01,0x11,0x1F,0x1F,0x10,0x10,0x11,0x1B,0x0E,0x0E,0x1B, 0x11,0x10,0x00,0x00,0x00,0x00,0x00,0x00,0x00,0x00,0x00,0x00,0x00,0x00,0x00,0x00, 0x00,0x00,0x00,0x00,0x00,0x00,0x00,0x00,0x00,0x00,0x00,0x00,0x00,0x00,0x00,0x00, 0x00,0x00,0x00,0x00,0x00,0x00,0x00,0x00,0x00,0x00,0x00,0x00,0x00,0x00,0x80,0x80, 0x80,0x80,0x80,0x80,0x80,0x80,0x80,0x80,0x80,0x80,0x80,0x80,0x80,0x80,0x80,0x80, 0x80,0x80,0x80,0x80,0x00,0x00,0x00,0x00,0x00,0x00,0x80,0x80,0x80,0x80,0x80,0x00, 0x00,0x00,0x00,0x80,0x80,0x80,0x80,0x00,0x80,0x80,0x80,0x80,0x80,0x80,0x00,0x00, 0x40,0xE0,0xE0,0x00,0x00,0x00,0x00,0x40,0x60,0x20,0xE0,0xC0,0x00,0x00,0x40,0x60, 0x20,0xE0,0xC0,0x00,0x00,0x00,0x00,0x00,0x00,0x00,0x00,0x00,0x00,0x80,0x80,0x80, 0x80,0x00,0x00,0x80,0x80,0x80,0x80,0x00,0x00,0x80,0x80,0x80,0x80,0x80,0x00,0x00, 0x00,0x00,0x00,0x00,0x00,0x00,0x00,0x00,0x00,0x00,0x00,0x00,0x00,0x00,0x00,0x00, 0x00,0x00,0x00,0x00,0x00,0x00,0x00,0x00,0x00,0x07,0x0F,0x0F,0x0F,0x0F,0x07,0x00, 0x07,0x0F,0x0F,0x0F,0x0F,0x07,0x00,0x07,0x0F,0x0F,0x0F,0x0F,0x07,0x00,0x08,0x08, 0x00,0x00,0x00,0x00,0x0F,0x0F,0x0F,0x0F,0x0F,0x0F,0x00,0x00,0x07,0x0F,0x08,0x09, 0x09,0x00,0x00,0x07,0x0F,0x08,0x0F,0x0F,0x08,0x00,0x08,0x0F,0x0F,0x08,0x00,0x00, 0x00,0x0C,0x0E,0x0B,0x09,0x08,0x00,0x00,0x04,0x0D,0x09,0x0F,0x06,0x00,0x00,0x08, 0x08,0x00,0x00,0x00,0x00,0x00,0x07,0x0F,0x08,0x09,0x09,0x00,0x07,0x0F,0x08,0x08, 0x0F,0x07,0x00,0x0F,0x0F,0x0F,0x0F,0x0F,0x0F,0x00,0x00,0x00,0x00,0x00,0x00,0x00,

 $12232$  - 31 -0x00,0x00,0x00,0x00,0x00,0x00,0x00,0x00, }; unsigned char code  $BmpO4[] =$ { /\*-- C:\My Documents\My Pictures\ok.bmp --\*/  $\frac{\lambda}{2}$  -- x =122x32 --\*/ 0x00,0x00,0x00,0x00,0x00,0x00,0x00,0x00,0xFF,0x81,0x81,0x81,0xC1,0xE1,0xE1,0xF1, 0xF9,0x79,0x3D,0x1F,0x1F,0x1F,0x07,0x8B,0x4D,0x4F,0x27,0xA5,0xA7,0xAF,0xAF,0xA7, 0xAB,0xAF,0x23,0x4F,0x41,0x47,0x2F,0xA7,0xA5,0xA7,0x2F,0x4F,0x87,0x07,0x83,0x73, 0x09,0xEB,0x0B,0x33,0x93,0x55,0x53,0x53,0x91,0x23,0x15,0xD3,0x13,0x97,0x55,0x97, 0x57,0x53,0x53,0x93,0x23,0xCF,0x05,0x05,0x03,0x09,0x0F,0x85,0x53,0x51,0x2D,0xA3, 0xA1,0xA1,0xA7,0xA7,0xAF,0xA7,0x27,0x43,0x41,0x41,0x81,0x03,0x0F,0x1D,0x37,0x6D, 0xD5,0xD7,0x9B,0xF5,0x39,0x73,0x77,0x25,0xDB,0x13,0x77,0x65,0x29,0xF9,0xFF,0x00, 0x00,0x00,0x00,0x00,0x00,0x00,0x00,0x00,0x00,0x00,0x00,0x00,0x00,0x00,0x00,0x00, 0x00,0x00,0xFF,0x5F,0x1F,0xEF,0x67,0x0B,0x0D,0x82,0x14,0x00,0x00,0xC2,0x20,0x9E, 0x41,0x3C,0x02,0x41,0x41,0x23,0x23,0x8F,0x1F,0x3F,0xFF,0xFF,0xFF,0xFF,0xF3,0xEE, 0xEF,0xFF,0x07,0xF7,0x33,0x98,0x57,0x50,0x9F,0x50,0x57,0x94,0x34,0xF0,0x13,0x54, 0x94,0x14,0x93,0x58,0x18,0x33,0xB6,0xB1,0xB8,0x33,0x35,0x35,0xB5,0x31,0x2C,0xA3, 0x20,0xC0,0xF0,0x0C,0xC3,0x38,0x06,0x01,0xE1,0x53,0x13,0xE7,0x07,0x0F,0xFF,0xFF, 0x9F,0x0F,0x9F,0xFE,0xFC,0xF9,0x02,0xFC,0x00,0x00,0x00,0x00,0x01,0x00,0x05,0x34, 0xC8,0xC1,0x43,0x87,0x36,0x4C,0x98,0x03,0xFF,0x00,0x00,0x00,0x00,0x00,0x00,0x00, 0x00,0x00,0x00,0x00,0x00,0x00,0x00,0x00,0x00,0x00,0x00,0x00,0xFF,0x80,0x61,0x38, 0x0C,0x06,0x01,0x00,0x00,0x00,0x00,0x03,0x04,0x08,0xD3,0x34,0x84,0x48,0x28,0x10, 0x31,0x52,0x91,0x90,0x73,0x37,0xCF,0x0F,0x67,0x93,0x09,0x04,0x02,0x03,0xC4,0x29, 0xB2,0xA4,0xA8,0x24,0x72,0x79,0x7C,0xFF,0x3F,0xA0,0xAF,0x21,0x7C,0x6E,0x60,0x27, 0xA8,0x28,0x28,0xA7,0x20,0xA6,0xA9,0xA8,0x2E,0xA1,0x3C,0xA7,0x27,0xC8,0x13,0x14, 0x24,0x28,0xC8,0x11,0xF1,0xD8,0x5C,0x5E,0xDF,0xFF,0x0F,0xEF,0x27,0x13,0x09,0x04, 0x02,0x01,0x00,0x00,0x00,0x00,0x00,0x00,0x00,0x00,0x00,0x01,0x07,0x0A,0x33,0x5E, 0xE0,0x7E,0xFF,0x00,0x00,0x00,0x00,0x00,0x00,0x00,0x00,0x00,0x00,0x00,0x00,0x00, 0x00,0x00,0x00,0x00,0x00,0x00,0x7F,0x40,0x40,0x40,0x40,0x40,0x40,0x40,0x40,0x40, 0x40,0x40,0x40,0x5F,0x60,0x4A,0x5B,0x5A,0x42,0x42,0x5A,0x5A,0x42,0x42,0x5A,0x5A, 0x4A,0x63,0x58,0x47,0x40,0x40,0x40,0x7F,0x41,0x5C,0x43,0x7A,0x60,0x4E,0x51,0x51, 0x4E,0x60,0x6E,0x61,0x60,0x4E,0x55,0x55,0x53,0x40,0x67,0x6C,0x63,0x70,0x67,0x6A, 0x6A,0x69,0x60,0x6F,0x61,0x5C,0x42,0x41,0x40,0x5C,0x62,0x49,0x5D,0x5C,0x4B,0x43, 0x5A,0x5A,0x5B,0x41,0x5C,0x5D,0x49,0x62,0x5C,0x40,0x40,0x40,0x40,0x40,0x40,0x40, 0x40,0x40,0x40,0x40,0x40,0x40,0x40,0x40,0x40,0x40,0x40,0x43,0x7F,0x00,0x00,0x00, 0x00,0x00,0x00,0x00,0x00,0x00,0x00,0x00

};

unsigned char code  $BmpOS[$ ] =

{ /\*-- C:\My Documents\My Pictures\Tom\_1048488042.bmp --\*/  $\frac{x}{2}$  --\*/  $\frac{x}{8}$   $\frac{x}{8}$  0x00,0x00,0x00,0x00,0x00,0x00,0x00,0x00,0x00,0x00,0x00,0x00,0x80,0x80,0x40,0x40, 0x20,0x20,0x20,0x20,0x20,0x10,0x10,0x10,0x10,0x10,0x10,0x10,0x10,0x10,0x10,0x10,

0x10,0x10,0x10,0x20,0x20,0x20,0x20,0x20,0x40,0x40,0x80,0x80,0x00,0x00,0x00,0x00, 0x00,0x00,0x00,0x00,0x00,0x00,0x00,0x00,0x00,0x00,0xCE,0x31,0x24,0x2A,0x20,0x09, 0x06,0x02,0x02,0x02,0x81,0x81,0x81,0x81,0x81,0x81,0x81,0x02,0x02,0x02,0x02,0x01, 0x08,0x2A,0x24,0x31,0xCE,0x00,0x00,0x00,0x00,0x00,0x00,0x00,0x00,0x00,0x00,0x00, 0x00,0x00,0x00,0x00,0x00,0x00,0x00,0x00,0x00,0x00,0x00,0xF0,0x08,0x04,0x02,0x01, 0x01,0x04,0x04,0x74,0x54,0xD4,0x5E,0x54,0xD4,0x74,0x04,0x04,0x14,0x24,0xC4,0x3C, 0x04,0x30,0x0E,0xE8,0x08,0x28,0x18,0x00,0x20,0x10,0xF8,0x26,0x10,0xCC,0x0A,0xE8, 0x08,0xC9,0x19,0x02,0x0C,0x38,0x60,0xC0,0x80,0x00,0x00,0x00,0x00,0xC0,0xBC,0x03, 0x00,0x00,0xF0,0x0C,0x02,0x62,0xD1,0xF1,0x61,0x00,0x00,0x00,0x80,0x00,0x00,0x00, 0x61,0xD1,0xF1,0x62,0x02,0x0C,0xF0,0x00,0x00,0x03,0x3C,0xC0,0x80,0x00,0x00,0x00, 0x00,0x00,0x00,0x00,0x00,0x00,0x00,0x00,0x00,0x00,0x00,0x00,0x00,0x00,0x00,0x00, 0x03,0x04,0x08,0x10,0x20,0x20,0x41,0x41,0x8F,0x89,0x09,0x09,0x09,0x09,0x0F,0x01, 0x01,0x04,0x03,0x00,0x09,0x0A,0x04,0x03,0x00,0x03,0x04,0x08,0x00,0x00,0x00,0x0F, 0x02,0x01,0x88,0x88,0x4F,0x40,0x20,0x23,0x20,0x38,0x0C,0x04,0x02,0x03,0x03,0x00, 0x00,0x03,0x84,0xB8,0xC9,0x09,0x06,0x00,0x03,0x04,0x04,0x08,0x08,0x08,0x11,0x17, 0x19,0x18,0x19,0x17,0x11,0x08,0x08,0x08,0x04,0x04,0x03,0x00,0x00,0x06,0xC9,0xB9, 0x88,0x04,0x03,0x00,0x00,0x00,0x00,0x00,0x00,0x00,0x00,0x00,0x00,0x00,0x00,0x00, 0x00,0x00,0x00,0x00,0x00,0x00,0x00,0x00,0x00,0x00,0x00,0x00,0x00,0x00,0x00,0x01, 0x01,0x01,0x01,0x01,0x02,0x02,0x02,0x02,0x02,0x02,0x02,0x02,0x02,0x02,0x02,0x02, 0x02,0x02,0x01,0x01,0x01,0x01,0x01,0x00,0x00,0x00,0x00,0x00,0x00,0x00,0x00,0x00, 0x00,0x00,0x00,0x00,0x00,0x00,0x03,0x04,0x07,0x04,0x07,0x08,0x08,0x08,0x10,0x10, 0x10,0x10,0x00,0x00,0x00,0x00,0x00,0x00,0x00,0x00,0x00,0x10,0x10,0x10,0x10,0x08, 0x08,0x08,0x07,0x04,0x07,0x04,0x03,0x00,0x00,0x00,0x00,0x00,0x00,0x00,0x00,0x00, 0x00,0x00,0x00,0x00};

unsigned char code  $Bmp06$ [] = { /\*-- C:\My Documents\My Pictures\Tom\_1048479051.bmp --\*/  $\frac{x}{2}$  --\*/  $\frac{x}{8}$   $\frac{x}{8}$  0x00,0x00,0x00,0x00,0x00,0x00,0x00,0x00,0x00,0x00,0x00,0x00,0x00,0x00,0x00,0x00, 0x00,0x00,0x60,0xA0,0x20,0x38,0x28,0x38,0x28,0x38,0x28,0x38,0x28,0x58,0xA8,0x50, 0xA0,0x40,0x20,0x10,0x48,0xE4,0xF2,0xE4,0x48,0x10,0x20,0x40,0x80,0x00,0x00,0x00, 0x00,0x00,0x00,0x00,0x00,0x00,0x00,0x00,0x80,0x00,0x00,0x00,0x00,0x00,0x00,0x00, 0x00,0x00,0x00,0x00,0x00,0x00,0x00,0x00,0x00,0x00,0x00,0x00,0x00,0x00,0x00,0x00, 0x00,0x00,0x00,0x00,0x00,0x00,0x00,0x00,0x00,0x00,0x00,0x00,0x00,0x00,0x00,0x00, 0x00,0x00,0x00,0x00,0x00,0x00,0x00,0x00,0x08,0x08,0x08,0x08,0x08,0x08,0x08,0x08, 0x08,0x08,0x08,0x08,0x08,0x08,0x08,0x08,0x08,0x01,0x01,0x07,0x19,0xA9,0x49,0x48, 0x48,0x48,0x40,0x00,0x01,0x02,0x04,0x08,0x10,0x80,0x00,0x01,0x00,0x00,0x00,0x00, 0x00,0x00,0x01,0x82,0xC4,0x68,0x10,0x40,0x40,0x48,0xE8,0x9C,0x52,0x13,0xFC,0xD0, 0x2F,0x00,0x00,0x00,0x00,0x00,0xC0,0x44,0x4C,0xAA,0xE6,0x6A,0x55,0x5A,0x56,0x50, 0x20,0x00,0x40,0x20,0xF0,0x0E,0x00,0x10,0x1C,0x13,0xE8,0x28,0x1C,0x4C,0x44,0x44, 0x44,0x44,0x44,0x44,0x44,0x44,0x44,0x44,0x04,0x04,0x00,0x01,0x41,0x41,0x41,0x41, 0x41,0x41,0x41,0x41,0x41,0x41,0x41,0x41,0x41,0x41,0x41,0x01,0x01,0x11,0x69,0xE5, 0x92,0x89,0x40,0x20,0x00,0x00,0x00,0x00,0x00,0x00,0x08,0x14,0x2A,0x15,0x0A,0x00, 0x80,0xC0,0x60,0x30,0x18,0x0C,0x06,0x03,0x01,0x00,0x00,0x00,0x02,0x02,0x05,0x09, 0x06,0x00,0x01,0x00,0x01,0x06,0x08,0x1C,0x00,0x00,0x00,0x08,0x0D,0x15,0x17,0x16, 0x0D,0x05,0x0B,0x08,0x10,0x00,0x00,0x00,0x00,0x07,0x00,0x03,0x02,0x06,0x09,0x1F,

0x01,0x05,0x06,0x04,0x04,0x04,0x04,0x04,0x04,0x04,0x04,0x00,0x00,0x00,0x00,0x00, 0x00,0x00,0x00,0x00,0x00,0x00,0x00,0x00,0x00,0x00,0x00,0x00,0x00,0x00,0x00,0x00, 0x00,0x00,0x00,0x00,0x00,0x01,0x03,0x06,0x0C,0x18,0x10,0x00,0x00,0x00,0x00,0x00, 0x10,0x18,0x0C,0x06,0x03,0x01,0x00,0x00,0x00,0x00,0x00,0x00,0x00,0x00,0x00,0x00, 0x00,0x00,0x00,0x00,0x00,0x00,0x00,0x00,0x00,0x00,0x00,0x00,0x00,0x00,0x00,0x00, 0x00,0x00,0x00,0x00,0x00,0x00,0x00,0x00,0x00,0x00,0x00,0x00,0x00,0x00,0x00,0x00, 0x00,0x00,0x00,0x00,0x00,0x00,0x00,0x00,0x00,0x00,0x00,0x00,0x00,0x00,0x00,0x00, 0x00,0x00,0x00,0x00,

};

{

unsigned char code  $Bmp07$ [] =

/\*-- C:\My Documents\My Pictures\Tom\_1048476993.bmp --\*/  $\frac{x}{2}$  --\*/  $\frac{x}{8}$   $\frac{x}{8}$  0xFF,0x5F,0xBF,0x5F,0xFF,0xFF,0xFF,0xFF,0xFF,0xFF,0xFF,0xFF,0xFF,0xFF,0xEB,0xF7, 0xEB,0xFF,0xFF,0xFF,0xFF,0xFF,0xBF,0x57,0x0F,0x85,0x03,0x05,0x63,0x47,0x1F,0x7F, 0xFF,0xFF,0xFF,0xFF,0xFF,0xFF,0xFF,0xFF,0xFF,0xEF,0xD7,0xEF,0xFF,0xEF,0xD7,0xEF, 0xFF,0xEF,0xD7,0xEF,0xFF,0xEF,0xD7,0xEF,0xFF,0xEF,0xD7,0xEF,0xFF,0xEF,0xD7,0xEF, 0xFF,0xEF,0xD7,0xEF,0xFF,0xEF,0xD7,0xEF,0xFF,0xEF,0xD7,0xEF,0xFF,0xEF,0xD7,0xEF, 0xFF,0xEF,0xD7,0xEF,0xFF,0xEF,0xD7,0xEF,0xFF,0xEF,0xD7,0xEF,0xFF,0xEF,0xD7,0xEF, 0xFF,0xFF,0xFF,0xFF,0xFF,0xFF,0xFF,0xFF,0xFF,0xFF,0xFF,0xFF,0xFF,0xFF,0xF5,0xFB, 0xF5,0xFF,0xFF,0xFF,0xFF,0xFF,0xFF,0xFF,0xFF,0xFF,0x3F,0x0A,0x00,0x00,0x00,0x01, 0x02,0x0E,0x1C,0x78,0xB8,0x1D,0x9F,0x3F,0x7F,0xFF,0xFF,0xFF,0xFF,0xFF,0xFF,0x13, 0x03,0x03,0x3B,0x79,0x79,0x79,0x33,0x43,0x43,0x03,0xFF,0xFF,0xFF,0x8B,0x03,0x81, 0xB1,0xB1,0x83,0x9B,0xFF,0x03,0x0F,0x03,0x01,0x07,0xFF,0xF3,0x13,0x13,0x13,0xF3, 0xEF,0x67,0x21,0x21,0xE7,0x07,0x0F,0xFF,0xFF,0x1F,0x0F,0xC7,0x27,0x27,0x67,0x07, 0x05,0x27,0x63,0x01,0x03,0xFF,0xFF,0xFF,0xFF,0xFF,0xFF,0x87,0x03,0xB1,0x09,0x65, 0xF5,0xF3,0xE7,0x1F,0x0F,0x0F,0x07,0x07,0x43,0x43,0x83,0x81,0x01,0x00,0x00,0x00, 0x00,0x00,0x00,0x00,0xB8,0xC0,0xC0,0xCF,0xC8,0xEF,0xCE,0xCF,0x9F,0x3E,0x74,0xE1, 0xFF,0xFF,0xFF,0xFB,0xF1,0xF1,0xF1,0xF1,0xF1,0xF1,0xF1,0xF9,0xCB,0xC6,0xC0,0xC0, 0xFF,0xFF,0xD9,0xC8,0xC1,0xC8,0xC8,0xC8,0xCD,0xFF,0xFC,0xC6,0xC0,0xC0,0xFC,0xFF, 0xC7,0xC4,0xC0,0xE0,0xF3,0xC7,0xC0,0xE0,0xC4,0xC7,0xC0,0xE0,0xFF,0xEF,0xC0,0xC0, 0xFF,0xC7,0xC0,0xF0,0xC5,0xC2,0xE1,0xC0,0xC4,0xC7,0xFF,0xFF,0xFF,0xFF,0xFF,0x1F, 0x07,0x12,0x10,0x19,0x1E,0x1F,0x1F,0x1F,0x1C,0x18,0x00,0x00,0x00,0x00,0x00,0x1F, 0x08,0x08,0x08,0x04,0x04,0x1C,0x1E,0x1F,0x1F,0x1F,0x1F,0x1F,0x1F,0x1F,0x1F,0x1F, 0x1F,0x1F,0x1D,0x18,0x1F,0x1F,0x1F,0x1F,0x1D,0x1A,0x1D,0x1F,0x1D,0x1A,0x1D,0x1F, 0x1D,0x1A,0x1D,0x1F,0x1D,0x1A,0x1D,0x1F,0x1D,0x1A,0x1D,0x1F,0x1D,0x1A,0x1D,0x1F, 0x1D,0x1A,0x1D,0x1F,0x1D,0x1A,0x1D,0x1F,0x1D,0x1A,0x1D,0x1F,0x1D,0x1A,0x1D,0x1F, 0x1D,0x1A,0x1D,0x1F,0x1D,0x1A,0x1D,0x1F,0x1D,0x1A,0x1D,0x1F,0x1D,0x1A,0x1D,0x1F, 0x1F,0x1F,0x1F,0x1F, };

unsigned char code  $BmpOS$ [] = { /\*-- C:\My Documents\My Pictures\Tom\_1048476798.bmp --\*/  $\frac{x}{2}$  --\*/

 $\frac{x}{8}$   $\frac{x}{8}$  0x00,0x0C,0x1E,0x1A,0x0C,0x00,0x00,0x0C,0x1E,0x1A,0x0C,0x00,0x00,0x0C,0x1E,0x1A, 0x0C,0x00,0x00,0x0C,0x1E,0x1A,0x0C,0x00,0x00,0x0C,0x1E,0x1A,0x0C,0x00,0x00,0x0C, 0x1E,0x1A,0x0C,0x00,0x00,0x0C,0x1E,0x1A,0x0C,0x00,0x00,0x0C,0x1E,0x1A,0x0C,0x00, 0x00,0x0C,0x1E,0x1A,0x0C,0x00,0x00,0x0C,0x1E,0x1A,0x0C,0x00,0x00,0x0C,0x1E,0x00, 0xC0,0xF8,0x1E,0x1F,0x7F,0xFE,0xFE,0xFE,0xF8,0xF8,0xF9,0xFD,0xFB,0xFF,0xF9,0xFF, 0xF9,0xF3,0xF9,0xF7,0xF9,0xFF,0x7D,0x08,0xFC,0x3C,0xFC,0xFC,0xF9,0xFF,0xFE,0xF8, 0xF9,0x86,0x78,0x00,0x00,0x00,0x00,0x00,0x04,0xF4,0x96,0x94,0xF4,0x04,0x10,0xFE, 0x90,0x1C,0x10,0x80,0x80,0x80,0xBE,0xAA,0xAA,0xAA,0xAA,0xBE,0x80,0x80,0x00,0x04, 0x04,0x74,0x54,0xD4,0x5E,0x54,0xD4,0x74,0x04,0x04,0x00,0x14,0x24,0xC4,0x3C,0x04, 0x30,0x0E,0xE8,0x08,0x28,0x18,0x20,0x10,0xF8,0x26,0x10,0xCC,0x0A,0xE8,0x08,0xC8, 0x18,0x00,0x00,0xF8,0xFC,0xFF,0xFF,0xFF,0xFC,0xFC,0x3F,0x3F,0x9F,0xCF,0xDB,0xCF, 0x5F,0x9F,0x07,0x01,0x3F,0x1F,0x07,0x01,0x3F,0x9F,0xCB,0xC8,0x4C,0xCB,0x80,0x01, 0x0F,0x3F,0xFF,0xFF,0xFF,0xFF,0xFF,0xFC,0x00,0x00,0x00,0x00,0x00,0x04,0x03,0x08, 0x0F,0x02,0x08,0x06,0x01,0x0F,0x08,0x0E,0x08,0x04,0x03,0x02,0x04,0x0F,0x0A,0x0A, 0x0A,0x0A,0x08,0x00,0x01,0x01,0x0F,0x09,0x09,0x09,0x09,0x09,0x0F,0x01,0x01,0x00, 0x04,0x03,0x00,0x09,0x0A,0x04,0x03,0x00,0x03,0x04,0x08,0x00,0x00,0x0F,0x02,0x01, 0x08,0x08,0x0F,0x00,0x00,0x03,0x00,0x00,0x07,0xFF,0xFF,0x1F,0x01,0xFF,0x7F,0xC0, 0x07,0x00,0x0F,0x1F,0x1F,0x1F,0x0F,0x00,0x00,0x00,0x00,0x00,0x00,0x00,0x0F,0x1F, 0x1F,0x1F,0x0F,0x00,0x07,0x80,0xE0,0x1F,0xFF,0x1F,0x03,0xFF,0xFF,0x00,0x00,0x06, 0x0F,0x0D,0x06,0x00,0x00,0x06,0x0F,0x0D,0x06,0x00,0x00,0x06,0x0F,0x0D,0x06,0x00, 0x00,0x06,0x0F,0x0D,0x06,0x00,0x00,0x06,0x0F,0x0D,0x06,0x00,0x00,0x06,0x0F,0x0D, 0x06,0x00,0x00,0x06,0x0F,0x0D,0x06,0x00,0x00,0x06,0x0F,0x0D,0x06,0x00,0x00,0x06, 0x0F,0x0D,0x06,0x00,0x00,0x06,0x0F,0x0D,0x06,0x00,0x00,0x06,0x0F,0x00,0x1F,0x1F, 0x00,0x00,0x0F,0x00,0x0F,0x1F,0x1E,0x1C,0x18,0x18,0x10,0x10,0x00,0x00,0x02,0x02, 0x02,0x00,0x00,0x10,0x10,0x18,0x18,0x1C,0x1E,0x1F,0x1F,0x1F,0x00,0x00,0x00,0x1C, 0x1F, 0x1F, 0x00, 0x00,

};

unsigned char code  $Bmp901$ []= { /\*------------------------------------------------------------------------------  $\angle$  /  $\angle$  :  $\times$  : 122 $\times$  21 ;  $\frac{1}{266}$  $: 2004 - 8 - 26$   $3.45 \cdot 40$ ------------------------------------------------------------------------------\*/ 0xFE,0x42,0xFE,0x08,0xF4,0x56,0xF5,0x05,0xF6,0x04,0xF8,0x00,0x00,0xFE,0x02,0x02, 0x02,0x02,0x02,0x02,0x02,0xFE,0x00,0x00,0x00,0x1E,0x12,0xD2,0x52,0xBF,0x12,0x12, 0x12,0x9E,0x00,0x00,0x00,0xFE,0x02,0x02,0x02,0x02,0x02,0x02,0x02,0xFE,0x00,0x00, 0x00,0xFE,0x02,0x02,0x02,0x02,0x02,0x02,0x02,0xFE,0x00,0x00,0x00,0xFE,0x02,0x02, 0x02,0x02,0x02,0x02,0x02,0xFE,0x00,0x00,0x00,0x00,0x00,0x00,0x00,0x00,0x00,0x00, 0x00,0x00,0x00,0x00,0x00,0x00,0x00,0x00,0x00,0x00,0x00,0x00,0x00,0x00,0x00,0x00, 0x00,0x00,0x00,0x00,0x00,0x00,0x00,0x00,0x00,0x00,0x00,0x00,0x00,0x00,0x00,0x00, 0x00,0x00,0x00,0x00,0x00,0x00,0x00,0x00,0x00,0x00,0xF4,0x84,0xF4,0x14,0xE7,0xA5, 0xE7,0x04,0xE5,0x04,0xF7,0x04,0x04,0x07,0xF6,0x56,0x56,0xF6,0x56,0x56,0x56,0xF7, 0x04,0x04,0x04,0x37,0x24,0x27,0xA4,0x74,0x25,0x24,0x27,0x34,0x07,0x04,0x04,0xF7,

 $12232$  - 35 -

0x06,0x06,0x06,0x06,0x06,0x06,0x06,0xF7,0x04,0x04,0x04,0xF7,0x06,0x06,0x06,0x06, 0x06,0x06,0x06,0xF7,0x04,0x04,0x04,0xF7,0x06,0x06,0x06,0x06,0x06,0x06,0x06,0xF7, 0x04,0x04,0x04,0x04,0x04,0x04,0x04,0x04,0x04,0x04,0x04,0x04,0x04,0x04,0x04,0x04, 0x04,0x04,0x04,0x04,0x04,0x04,0x04,0x04,0x04,0x04,0x04,0x04,0x04,0x04,0x04,0x04, 0x04,0x04,0x04,0x04,0x04,0x04,0x04,0x04,0x04,0x04,0x04,0x04,0x04,0x04,0x04,0x04, 0x04,0x04,0x04,0x04,0x01,0x01,0x01,0x01,0x0F,0x03,0x0F,0x01,0x03,0x09,0x0F,0x01, 0x01,0x01,0x0F,0x01,0x01,0x0F,0x01,0x01,0x09,0x0F,0x01,0x01,0x09,0x17,0x01,0x0F, 0x09,0x09,0x0B,0x09,0x0F,0x01,0x07,0x01,0x01,0x07,0x05,0x05,0x05,0x05,0x05,0x05, 0x05,0x07,0x01,0x01,0x01,0x07,0x05,0x05,0x05,0x05,0x05,0x05,0x05,0x07,0x01,0x01, 0x01,0x07,0x05,0x05,0x05,0x05,0x05,0x05,0x05,0x07,0x01,0x01,0x01,0x01,0x01,0x01, 0x01,0x01,0x01,0x01,0x01,0x01,0x01,0x01,0x01,0x01,0x01,0x01,0x01,0x01,0x01,0x01, 0x01,0x01,0x01,0x01,0x01,0x01,0x01,0x01,0x01,0x01,0x01,0x01,0x01,0x01,0x01,0x01, 0x01,0x01,0x01,0x01,0x01,0x01,0x01,0x01,0x01,0x01,0x01,0x01,0x01,0x01 };